# [220] Dictionary Nesting

Meena Syamkumar Mike Doescher

**Cheaters caught: 0**

# **Learning Objectives Today**

More dictionary operations

- len, in, for loop
- d.keys(), d.values()
- defaults for get and pop

Syntax for nesting (dicts inside dicts, etc)

- indexing/lookup
- step-by-step resolution

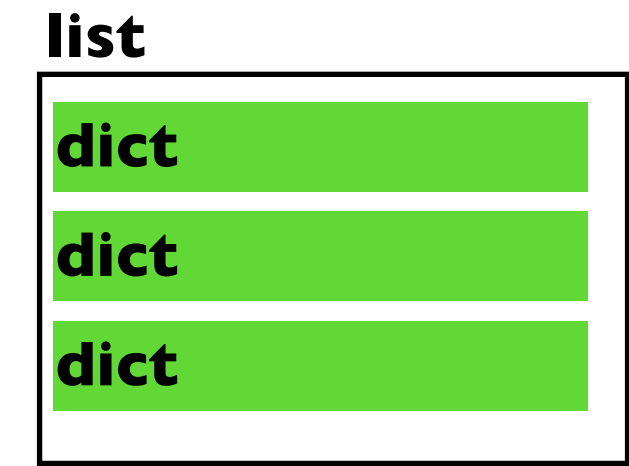

Understand common use cases for nesting

- binning/bucketing (list in dict)
- a more convenient table representation (dict in list)
- transition probabilities with Markov chains (dict in dict)  $\leftarrow$

one of the most common data analysis tasks

we'll generate random English-like texts

# **Today's Outline**

Dictionary Ops

Binning (dict of list)

Table Representation (list of dict)

Probability Tables and Markov Chains (dict of dict)

### **Creation of Empty Dict**

### **Non-empty dict**:

 $d = {''a'': "alpha" , "b''b" : "beta" }$ 

### **Empty dict (way 1)**:  $d = \{\}$

### **Empty dict (way 2)**:  $d = dict()$

 $similar for lists: L = list()$ **similar for sets:** s = set()

num words =  $\{0:$  "zero", 1: "one", 2: "two", 3: "three"}

print(len(num\_words))

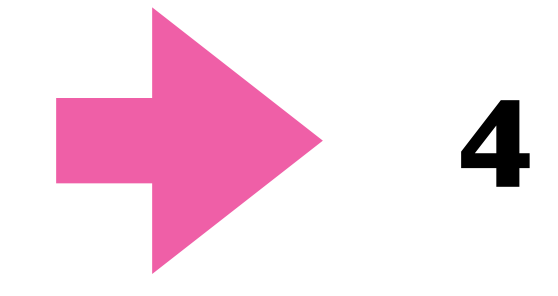

print(1 in num\_words)

print("one" in num\_words)

for x in num\_words: print(x)

num\_words = {0:"zero", 1:"one", 2:"two", 3:"three"}

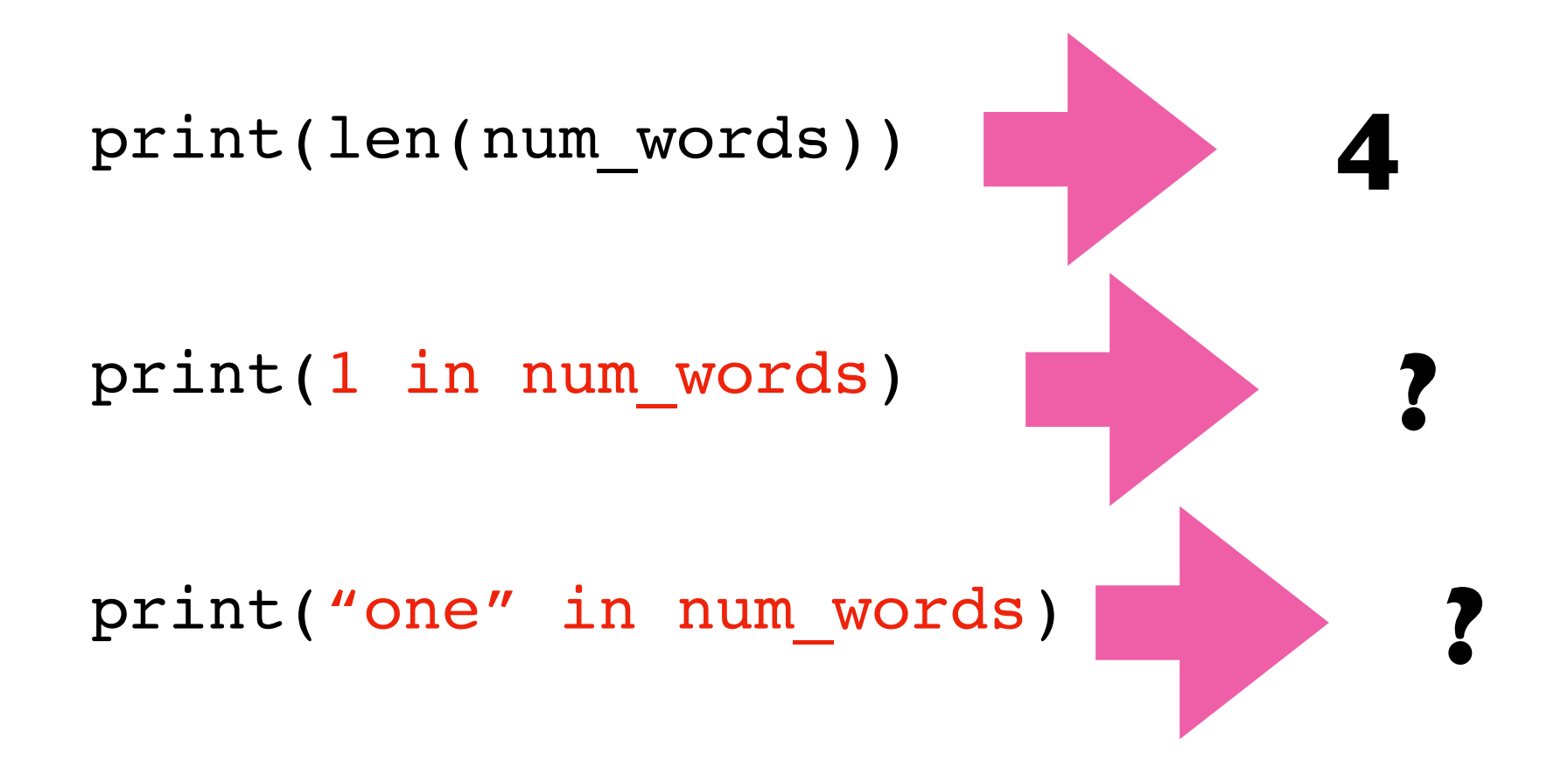

for x in num\_words: print(x)

num words =  $\{0:$  "zero", 1: "one", 2: "two", 3: "three"}

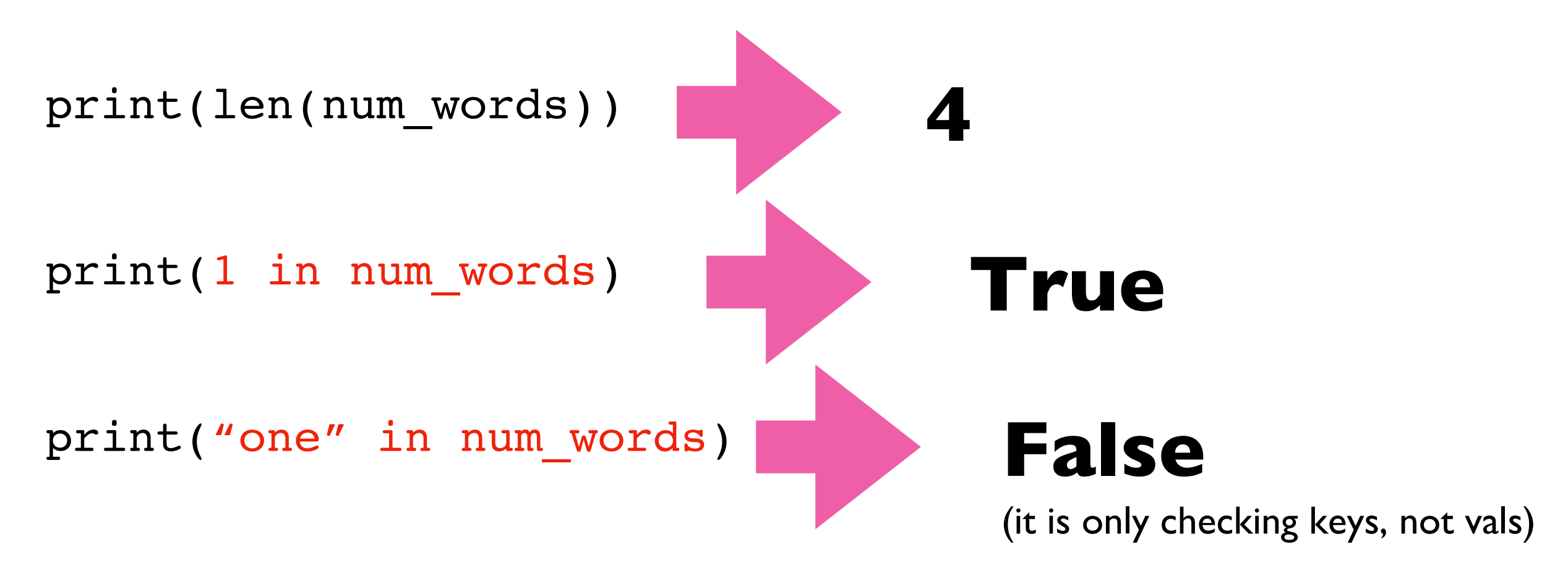

for x in num\_words: print(x)

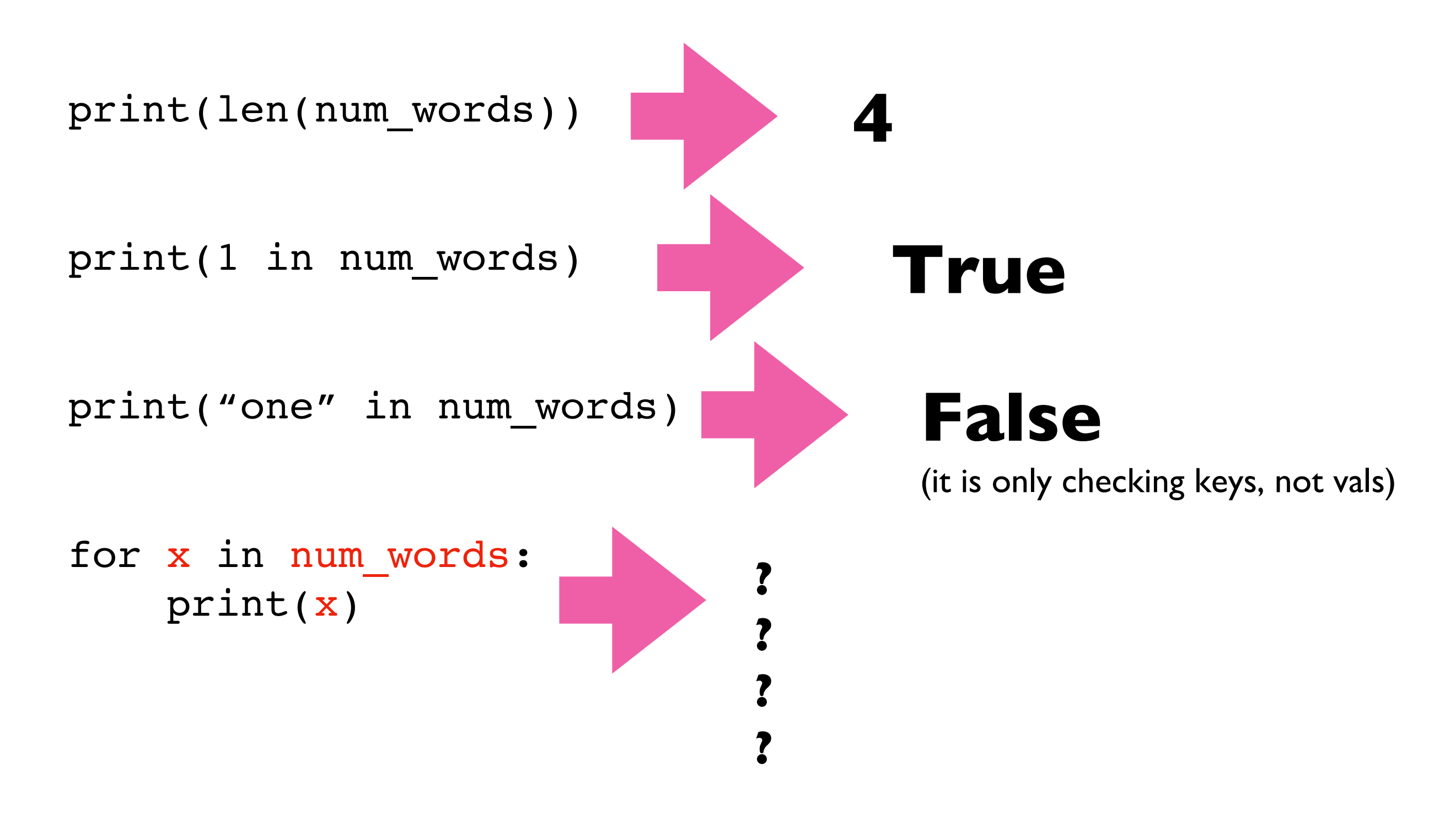

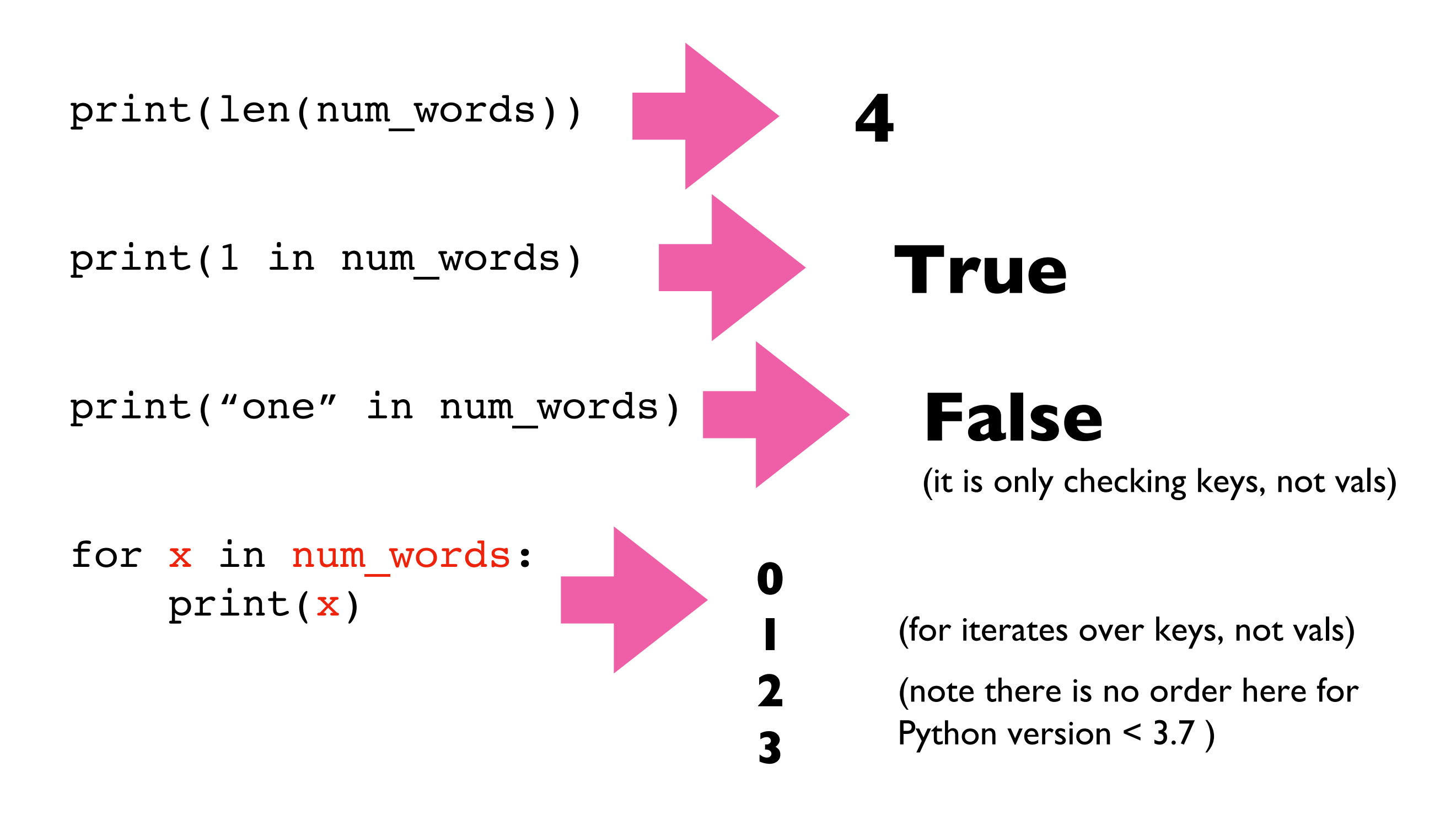

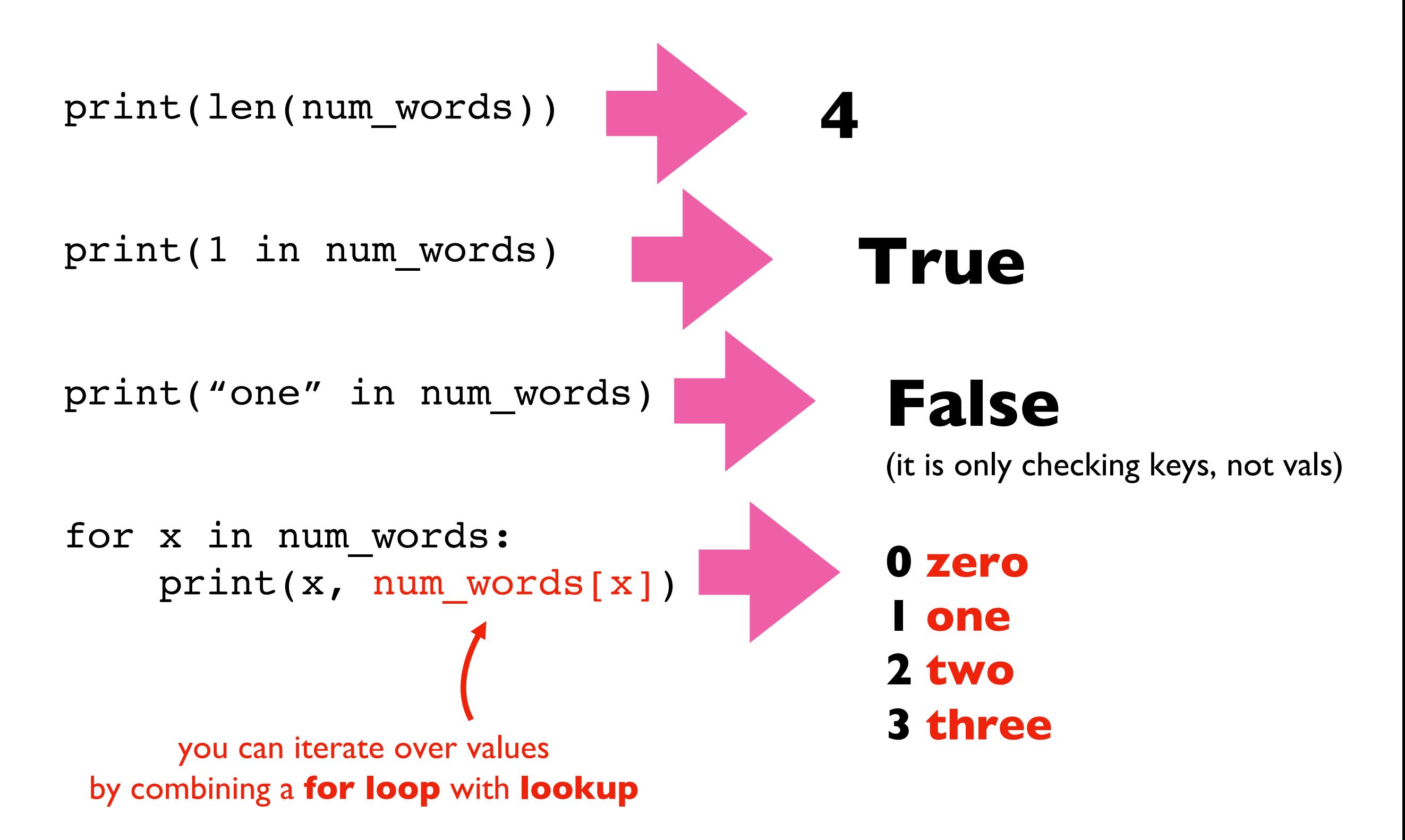

### **Extracting keys and values**

num words =  $\{0:$  "zero", 1: "one", 2: "two", 3: "three"}

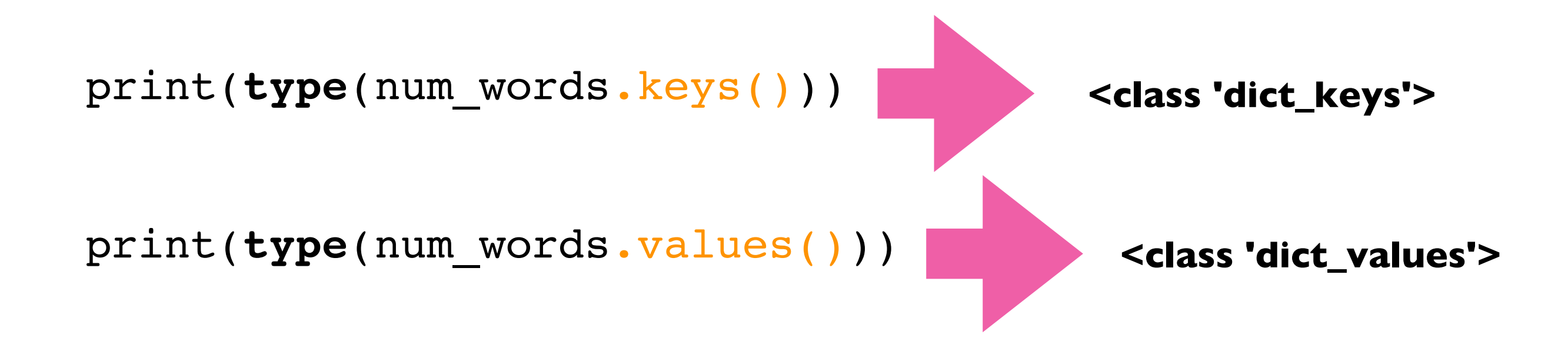

don't worry about these new types, because we can force them to be lists

### **Extracting keys and values**

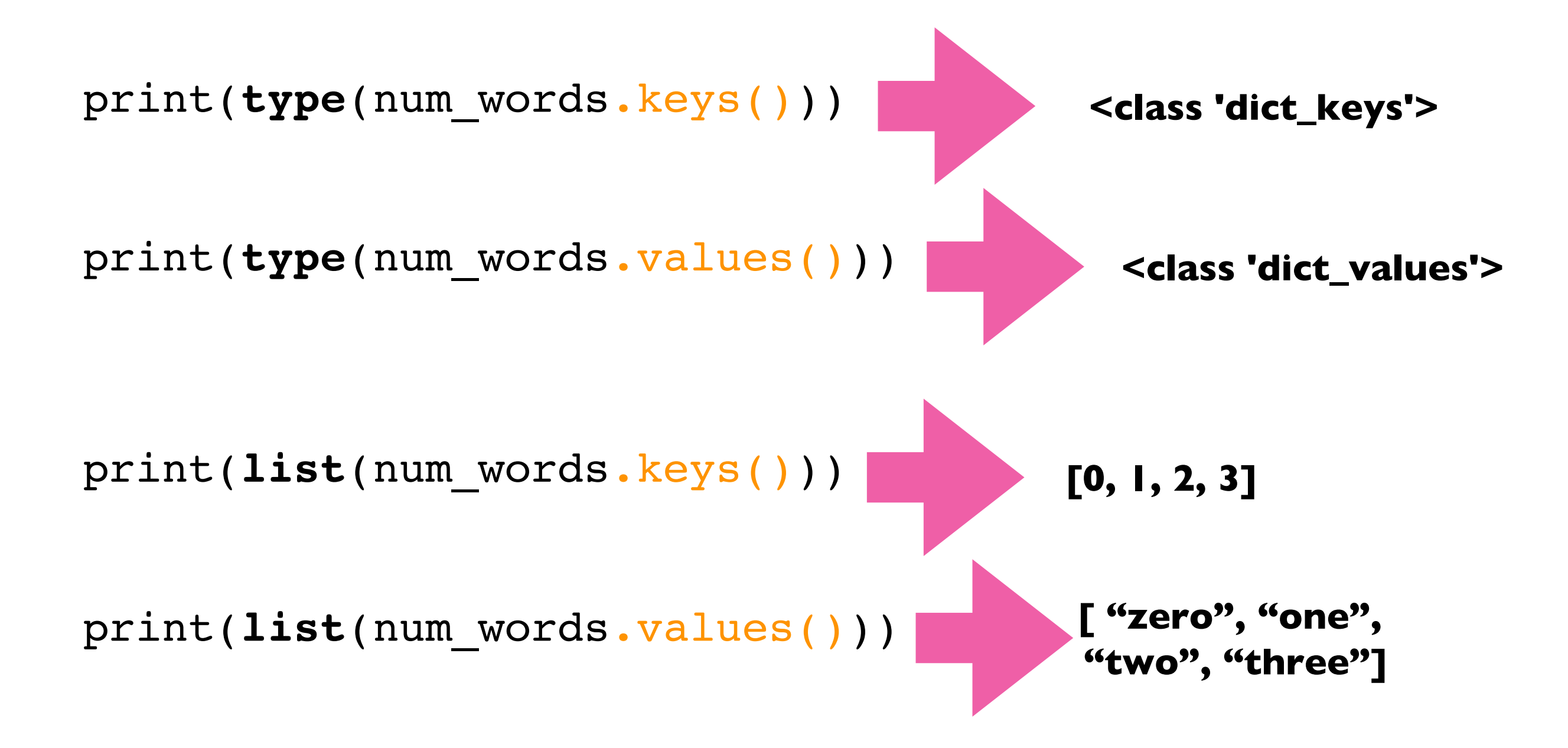

suffix = {**1**:"st", **2**:"nd", **3**:"rd"}

suffix.pop(**0**) # delete fails, because no key 0

suffix[**4**] # lookup fails because no key 4

suffix = {**1**:"st", **2**:"nd", **3**:"rd"}

suffix.pop(**0**) # delete fails, because no key 0 suffix[**4**] # lookup fails because no key 4 suffix.get(**4**, "th") # returns "th" because no key 4 specify a default if key cannot be found

```
suffix = {1:"st", 2:"nd", 3:"rd"}
suffix.pop(0) # delete fails, because no key 0
suffix[4] # lookup fails because no key 4
suffix.get(4, "th") # returns "th" because no key 4
                  specify a default if
                  key cannot be found
              specify a default if
             key cannot be found
```

```
suffix = {1:"st", 2:"nd", 3:"rd"}
suffix.pop(0, "th") # returns "th" because no key 0
suffix[4] # lookup fails because no key 4
suffix.get(4, "th") # returns "th" because no key 4
                       specify a default if
                       key cannot be found
              specify a default if
             key cannot be found
```
suffix = {**1**:"st", **2**:"nd", **3**:"rd"}

```
for num in range(6):
   print(str(num) + suffix.get(num, "th"))
```
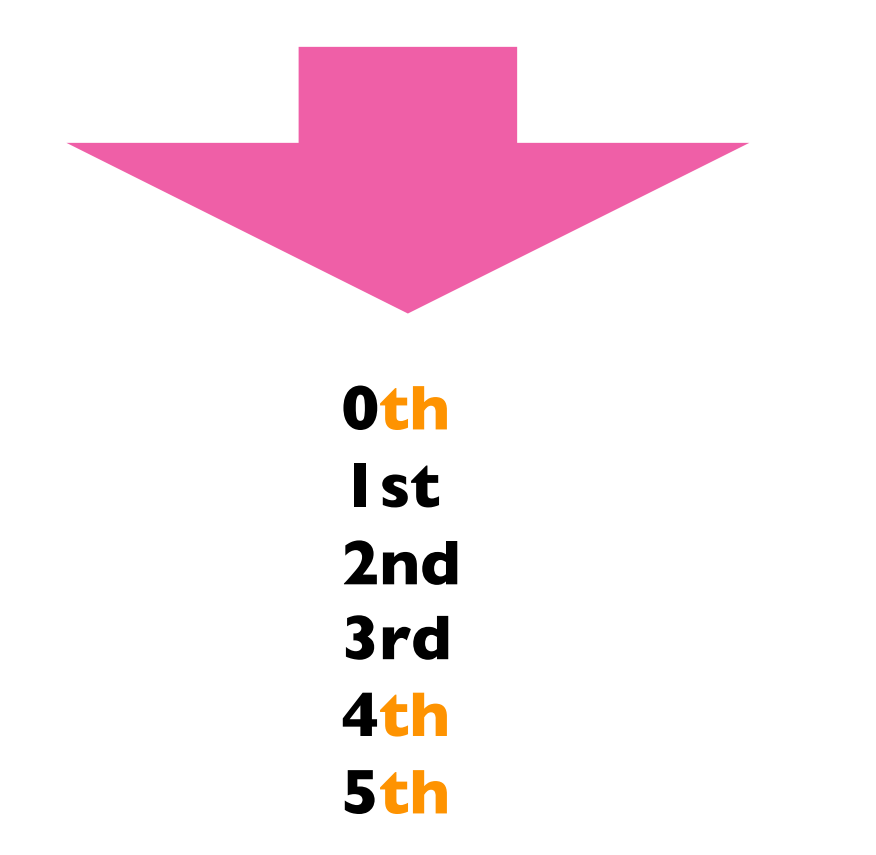

# **Today's Outline**

Dictionary Ops

Binning (dict of list)

Table Representation (list of dict)

Probability Tables and Markov Chains (dict of dict)

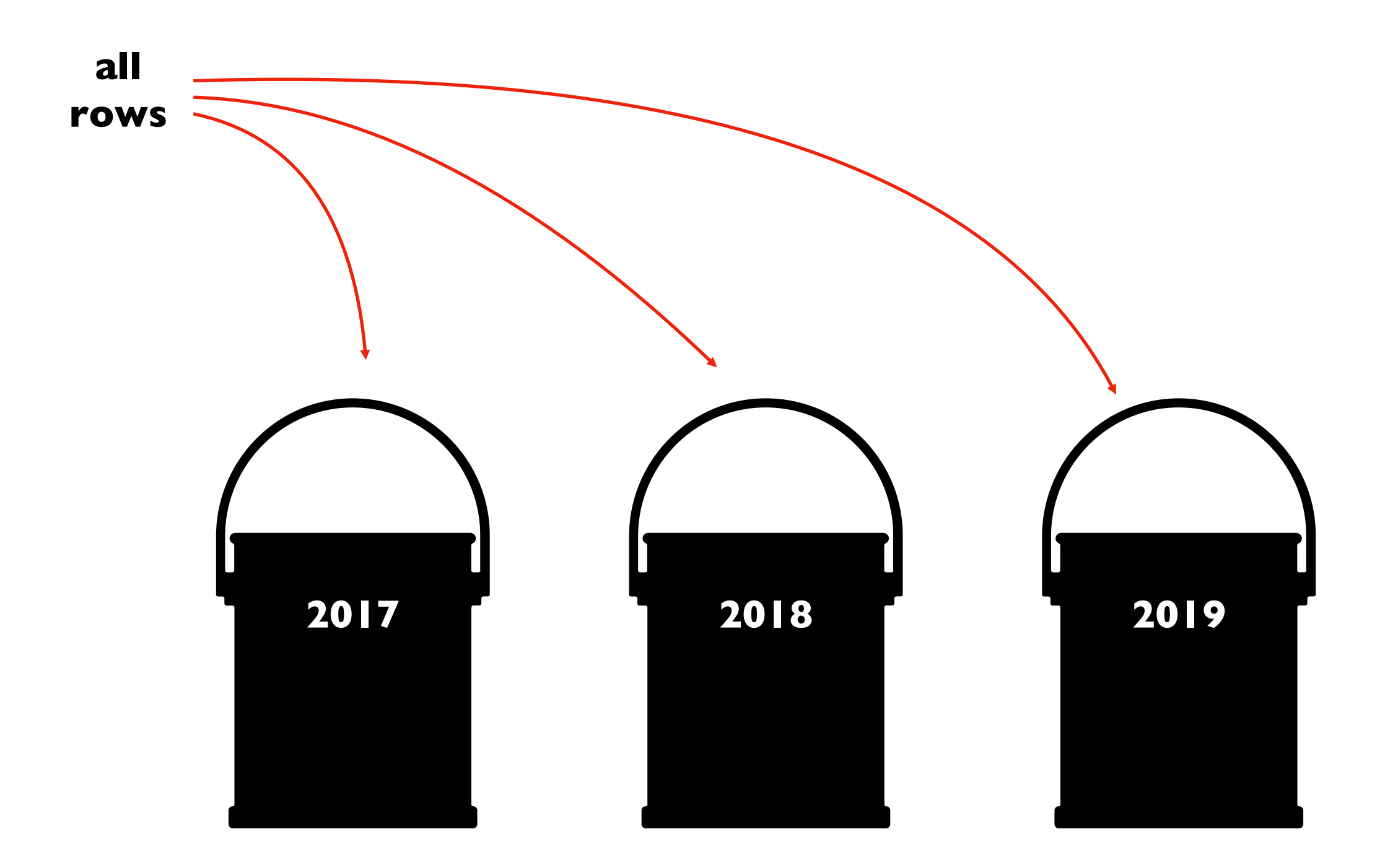

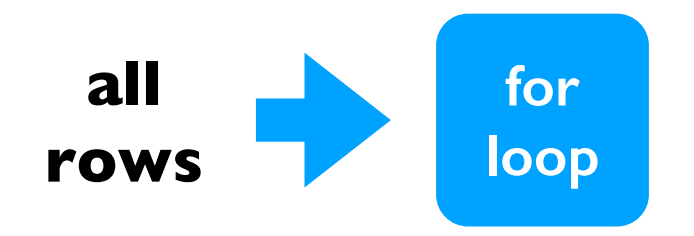

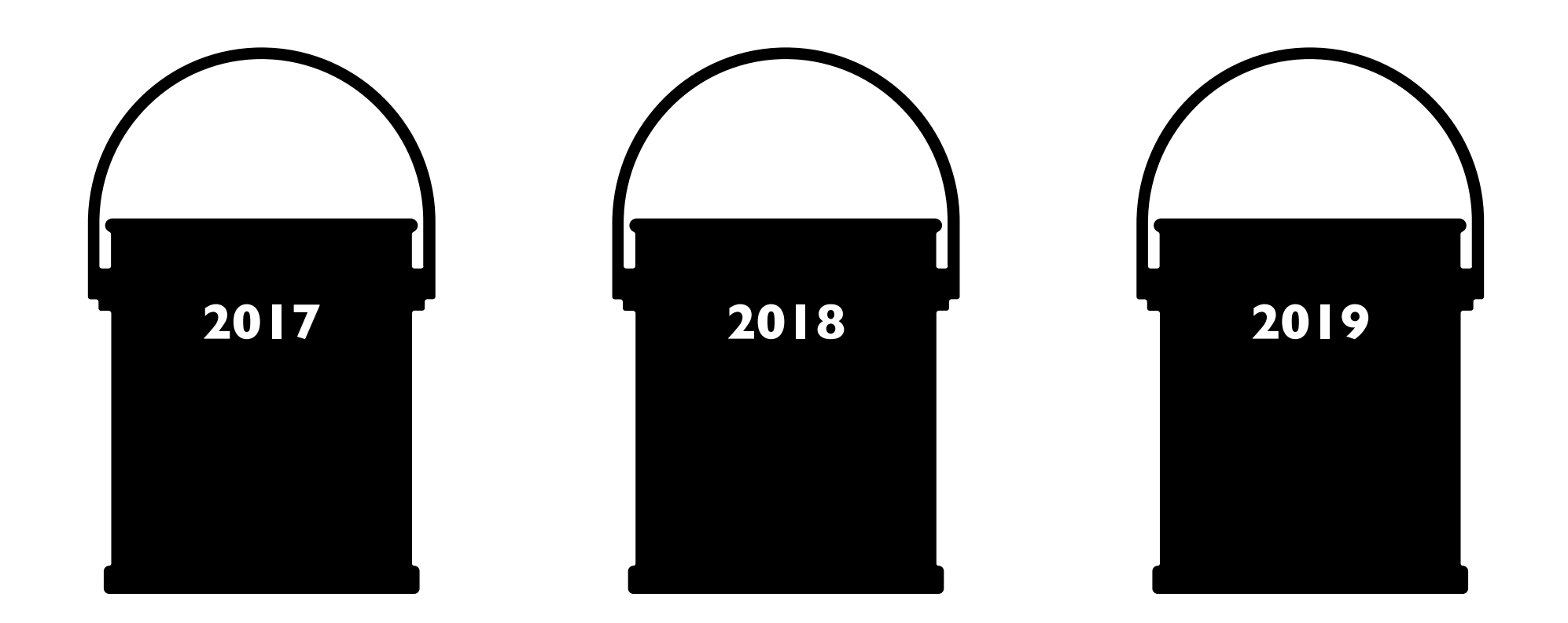

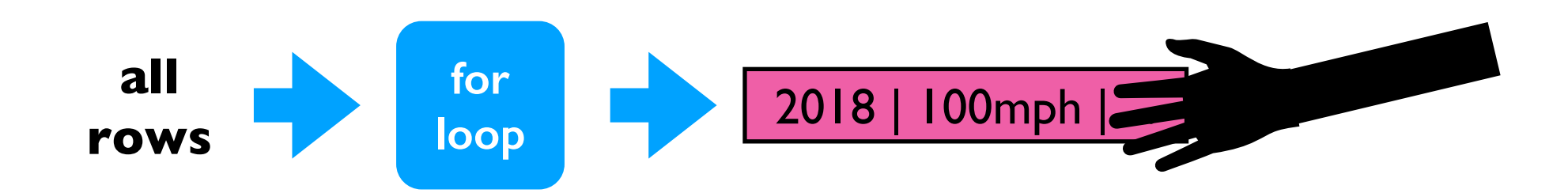

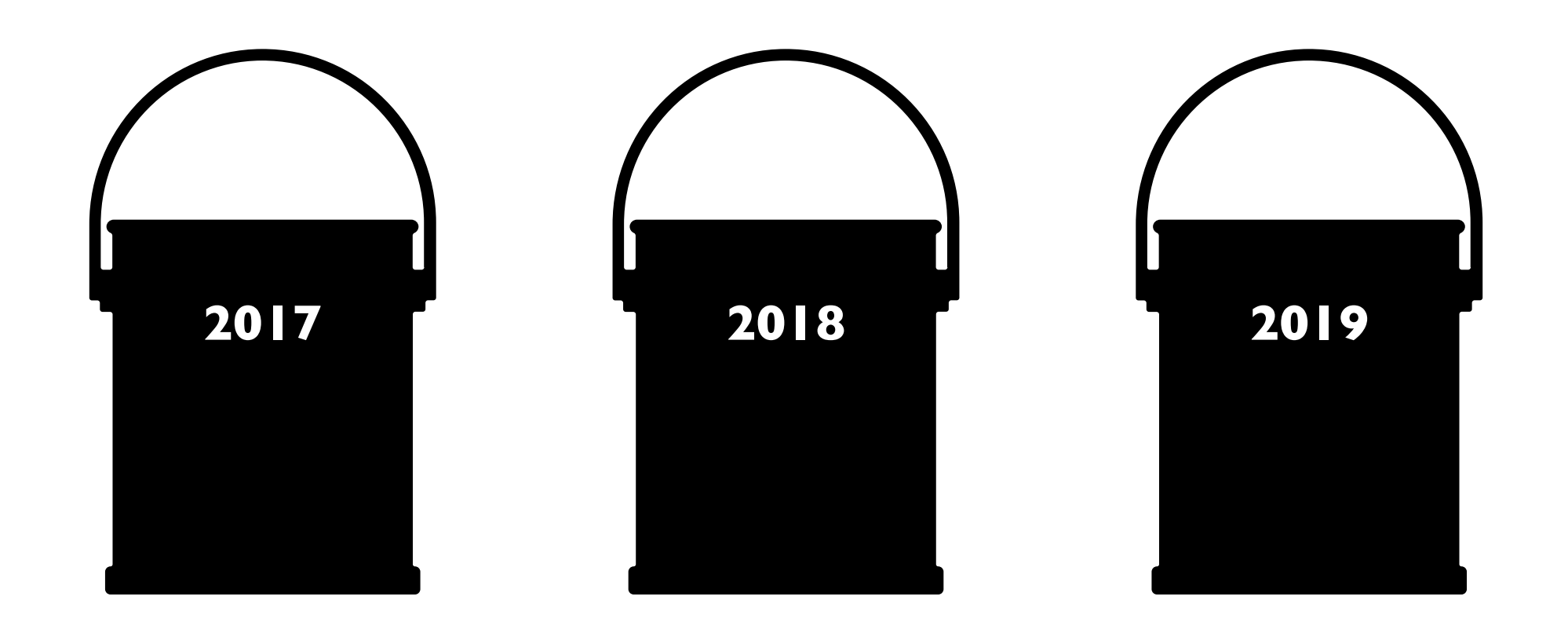

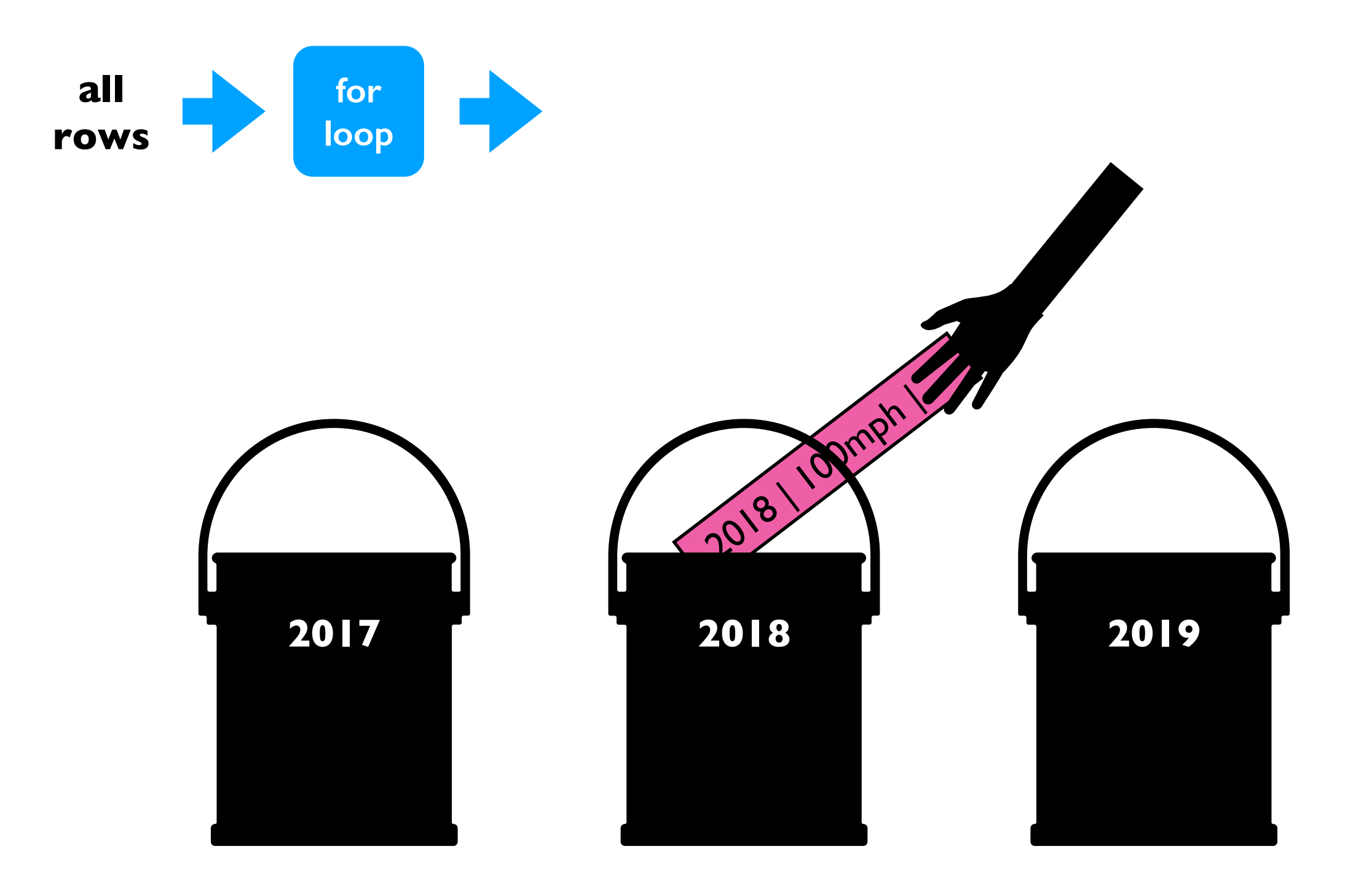

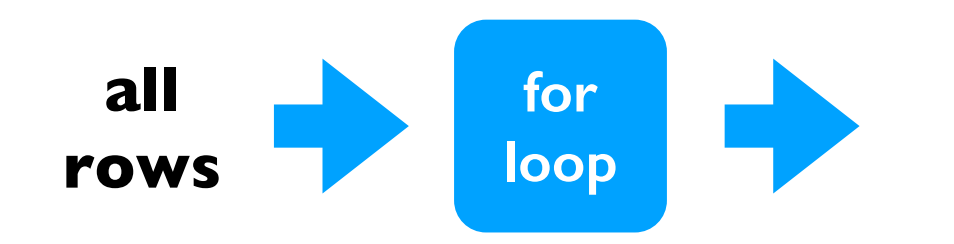

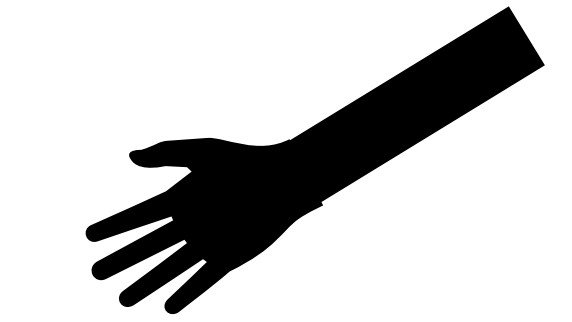

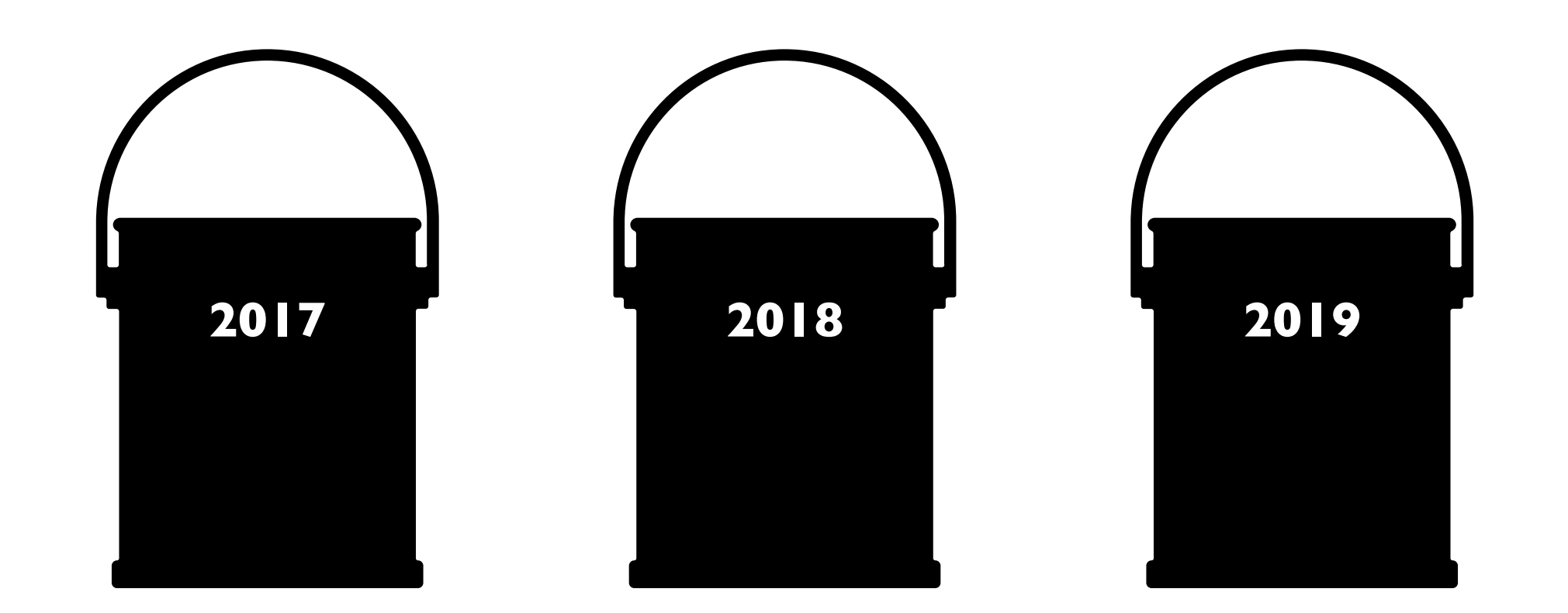

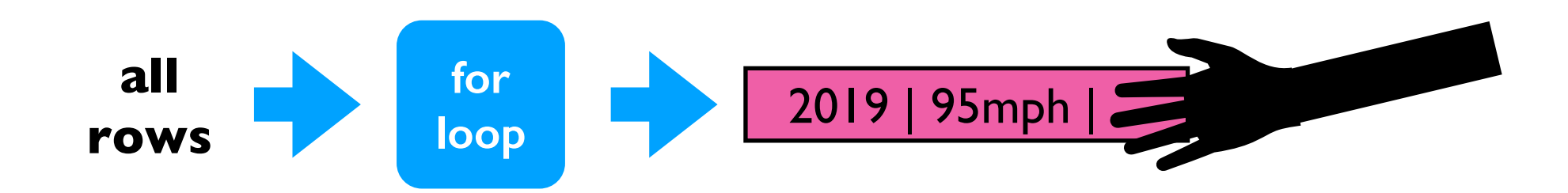

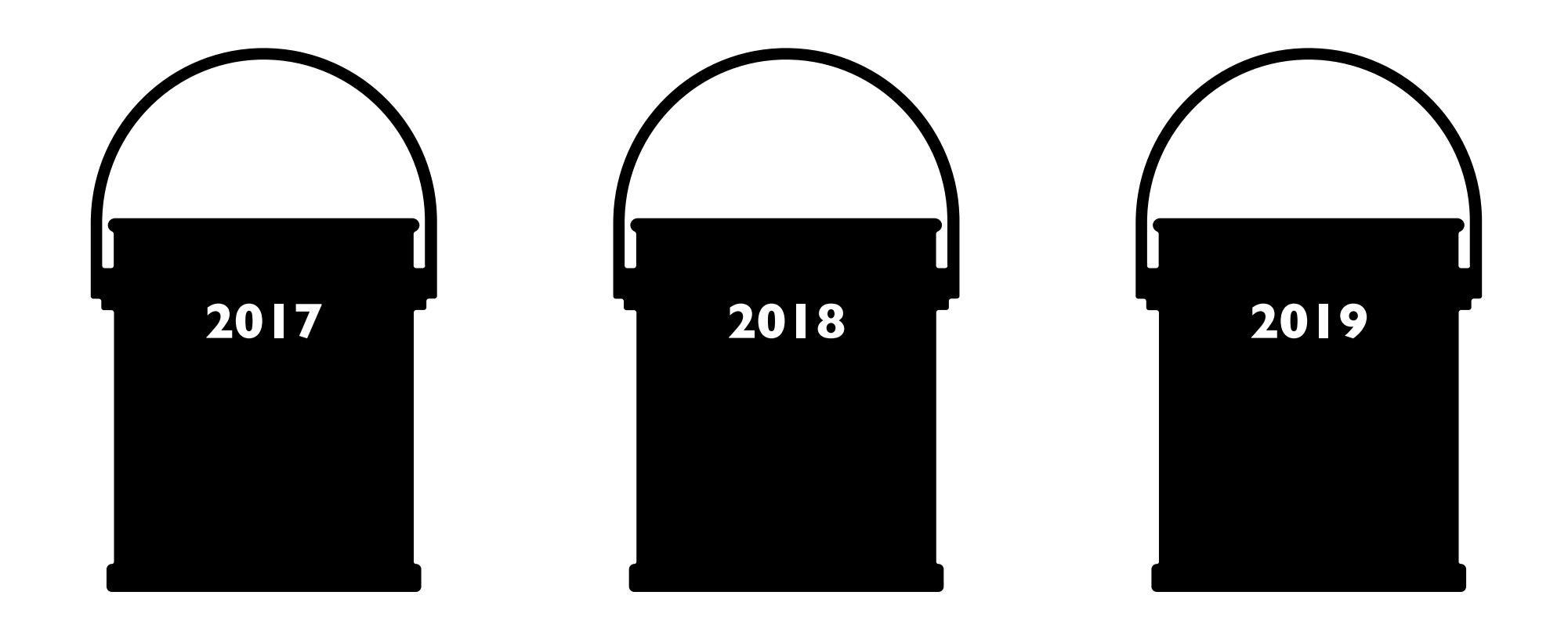

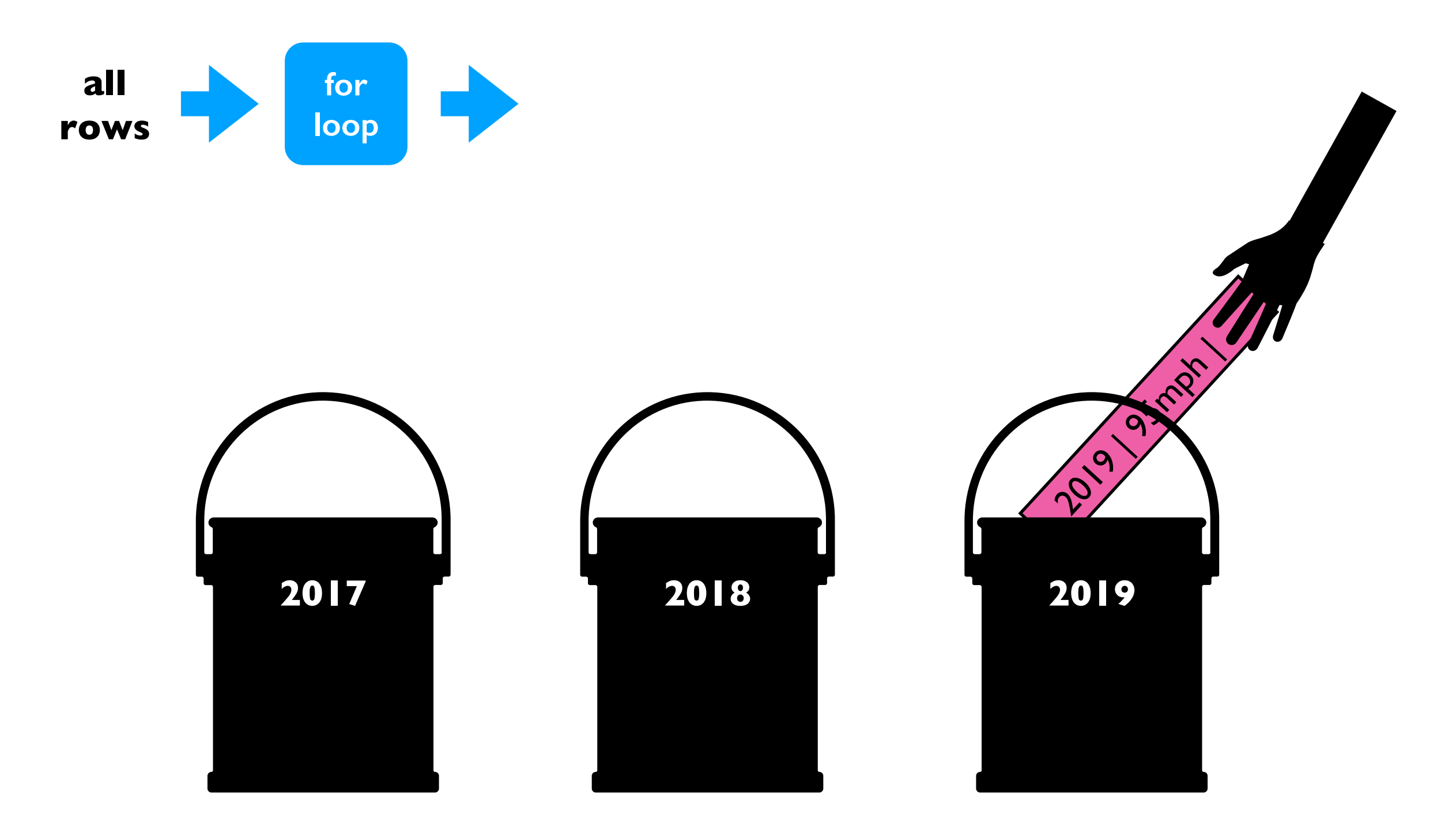

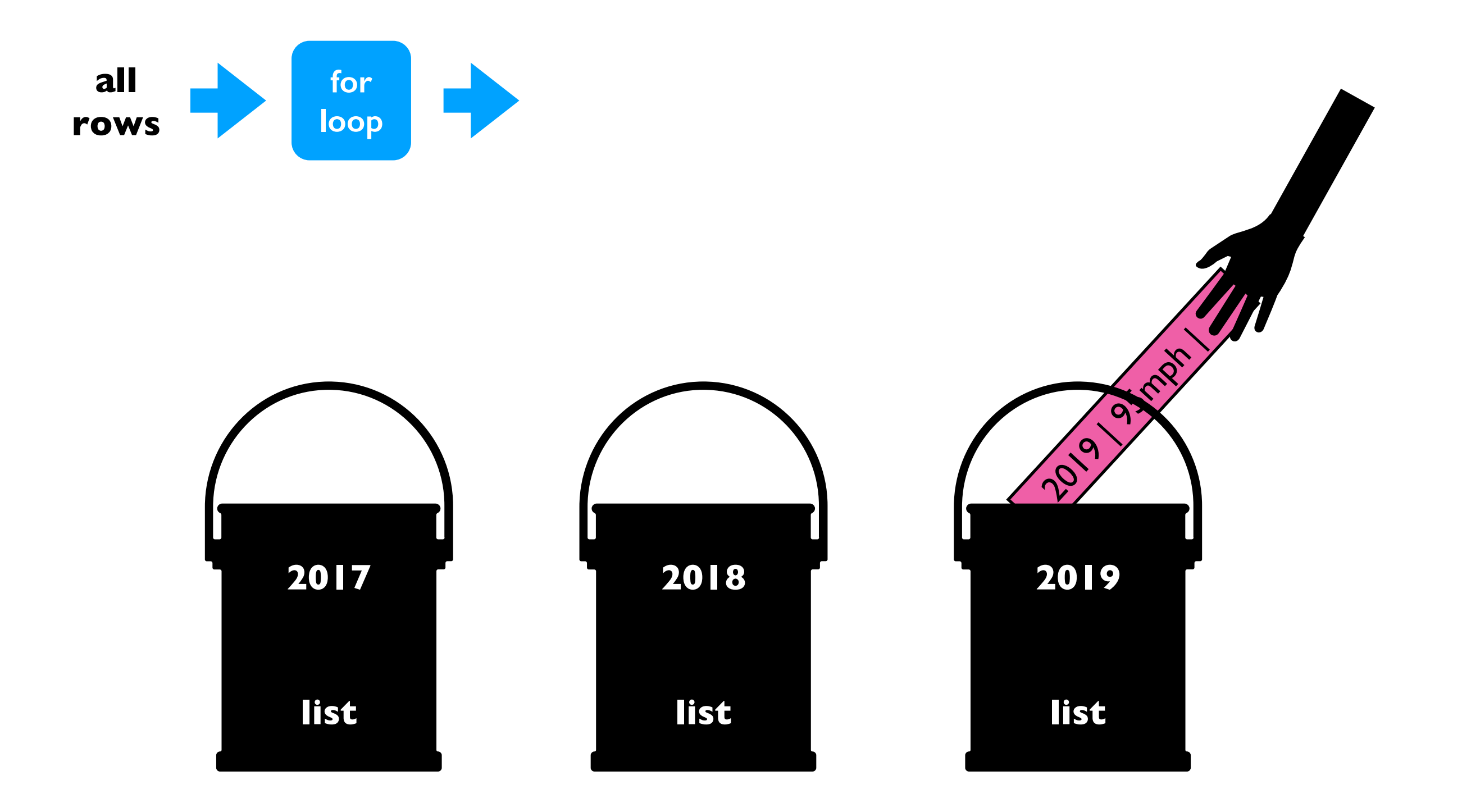

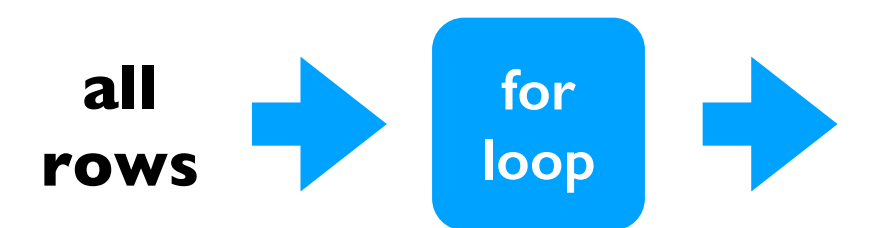

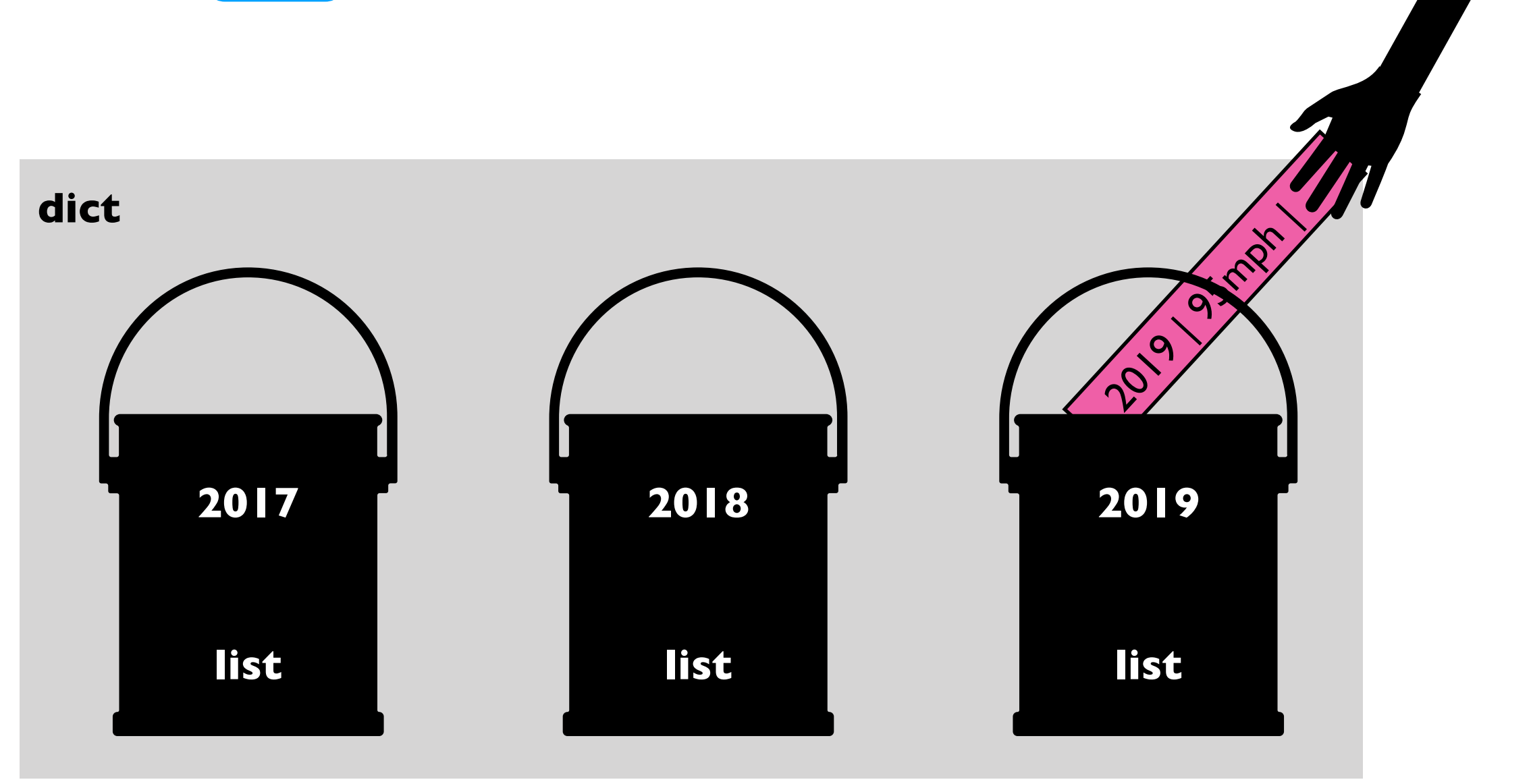

### **Bins with lists and dicts**

```
all data
```

```
rows = [
  [2014, "A", 123],
  [2015, "B", 120],
  [2015, "C", 140],
  [2016, "D", 100],
  [2015, "E", 130],
  [2016, "F", 200],
]
```
### **Bins with lists and dicts**

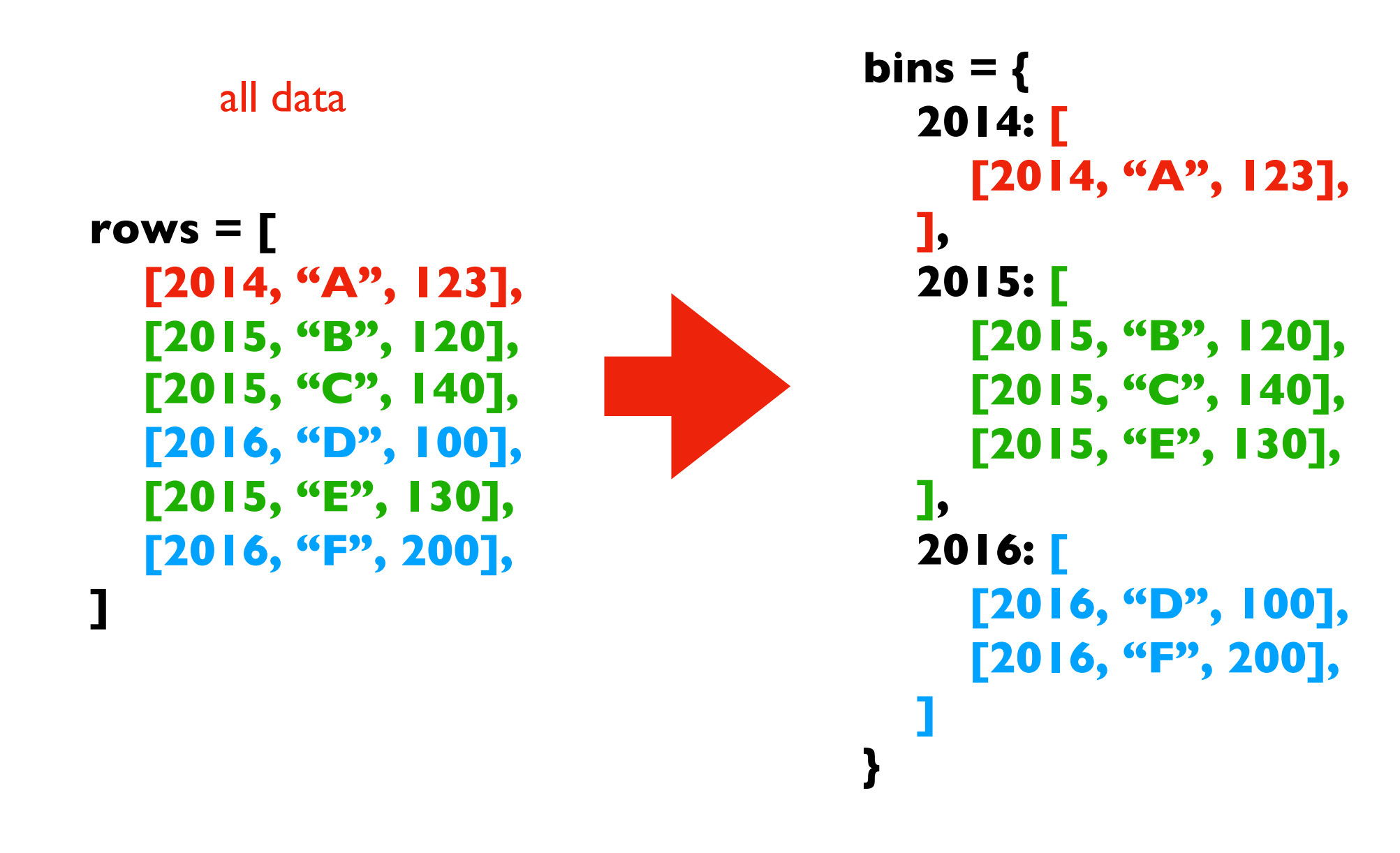

### **Bins with lists and dicts**

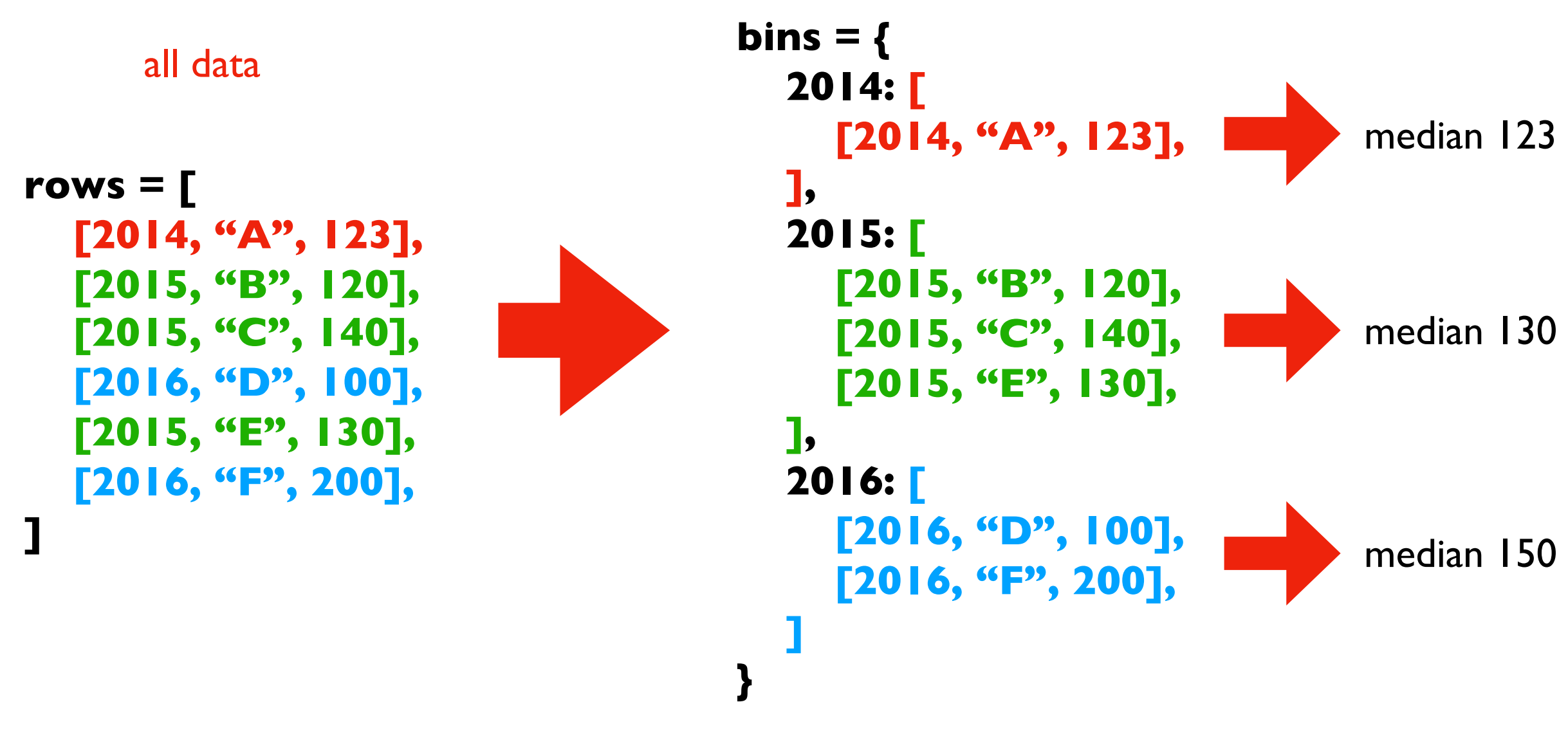

### **Demo 1: Median Tornado Speed per Year**

Goal: print **median speed** of tornados for each year

### **Input**:

• Tornado CSV

### **Output**:

• Median within each year

### **Example**:

prompt> **python tornados.py**

**… 2015: 130 2016: 123 2017: 90**

# **Today's Outline**

Dictionary Ops

Binning (dict of list)

Table Representation (list of dict)

Probability Tables and Markov Chains (dict of dict)

### **Table Representation**

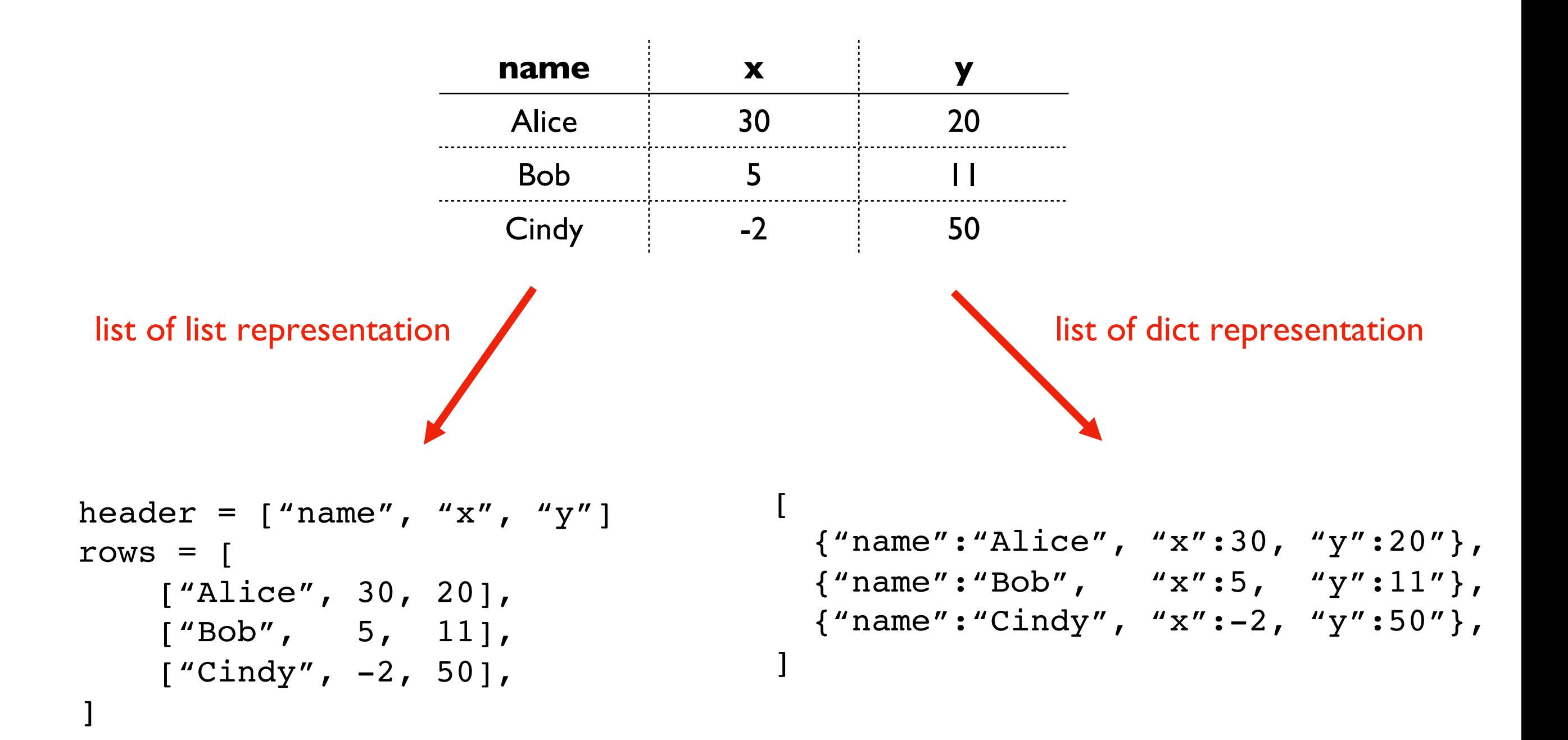

### **Table Representation**

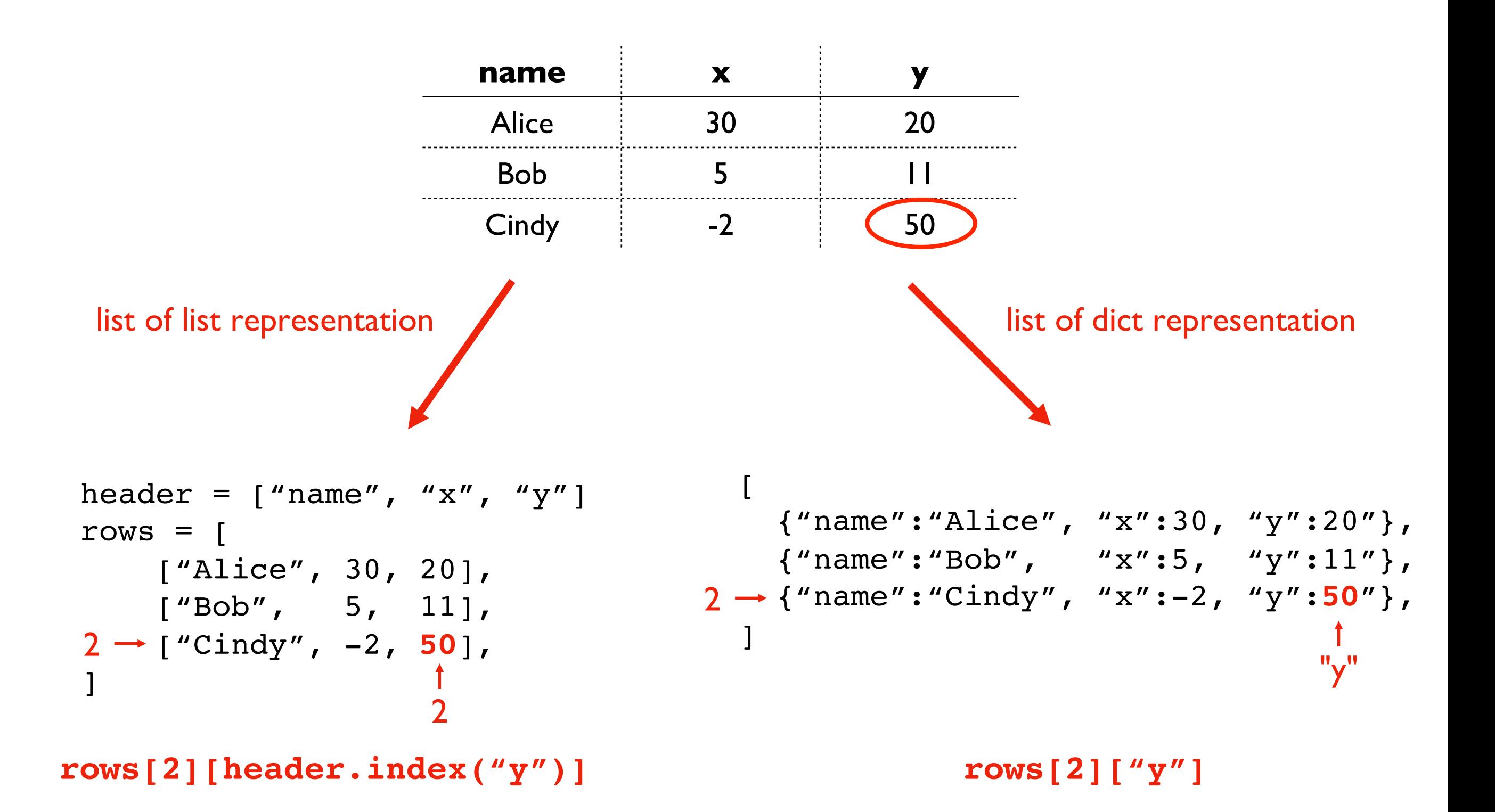

# **Demo 2: Table Transform**

Goal: create function that transforms list of lists table to a list of dicts table

### **Input**:

• List of lists (from a CSV)

### **Output**:

• List of dicts

### **Example**:

>>> header =  $[$ "x","y"] >>> rows =  $[[1,2], [3,4]]$ >>> transform(header, rows)  $[\{'`x":1, "y":2}, {'`x":3, "y":4}]$ 

# **Today's Outline**

Dictionary Ops

Binning (dict of list)

Table Representation (list of dict)

Probability Tables and Markov Chains (dict of dict)

53‡‡†305))6\*;4826)4‡.)4‡);806\*;48†8

¶60))85;;]8\*;:‡\*8†83(88)5\*†;46(;88\*96

\*?;8)\*‡(;485);5\*†2:\*‡(;4956\*2(5\*—4)8

¶8\*;4069285);)6†8)4‡‡;1(‡9;48081;8:8‡

1;48†85;4)485†528806\*81(‡9;48;(88;4

(‡?34;48)4‡;161;:188;‡?;

**can you guess what 8 represents?**

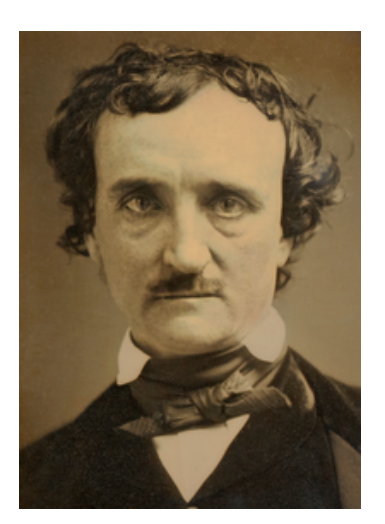

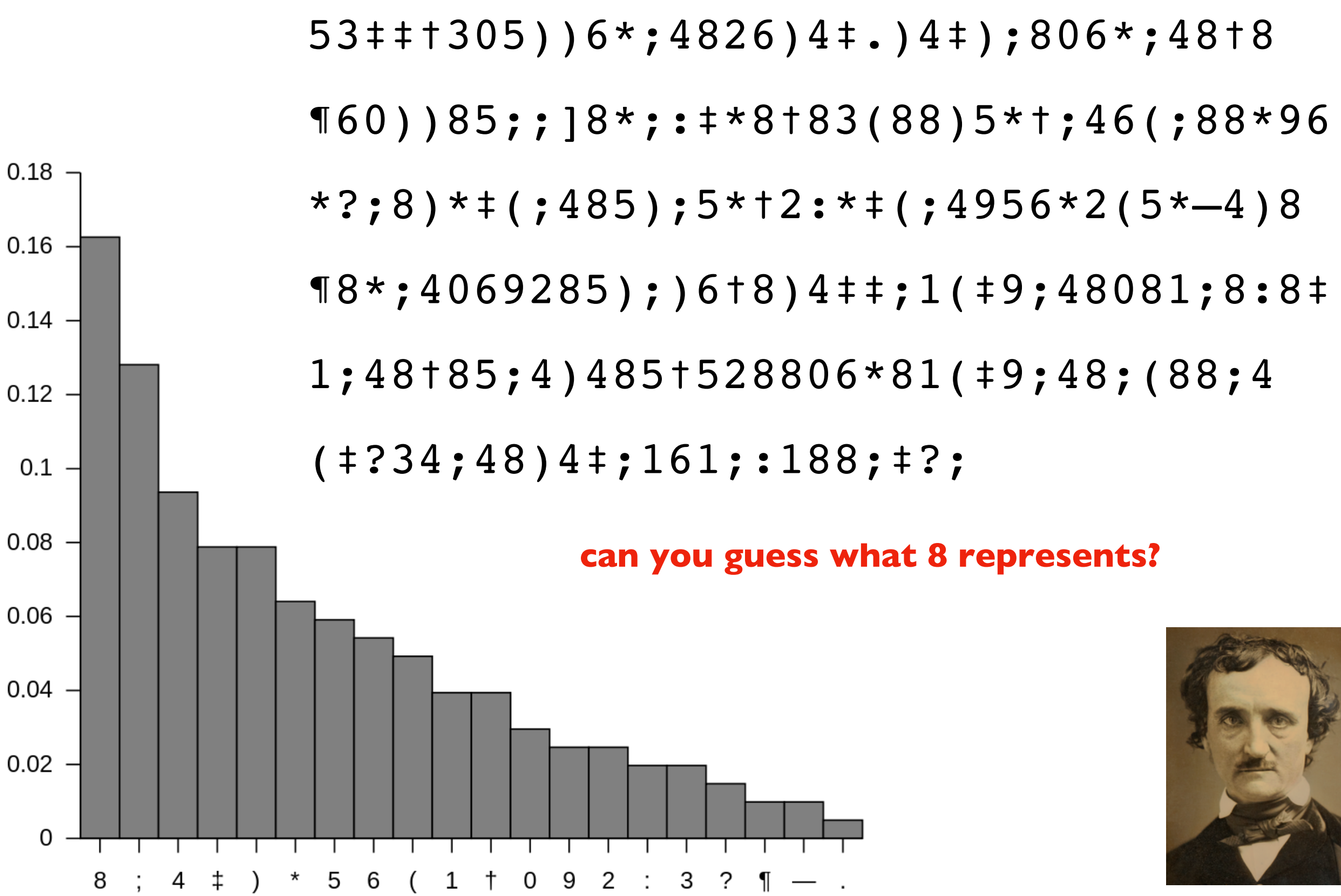

https://en.wikipedia.org/wiki/The\_Gold-Bug

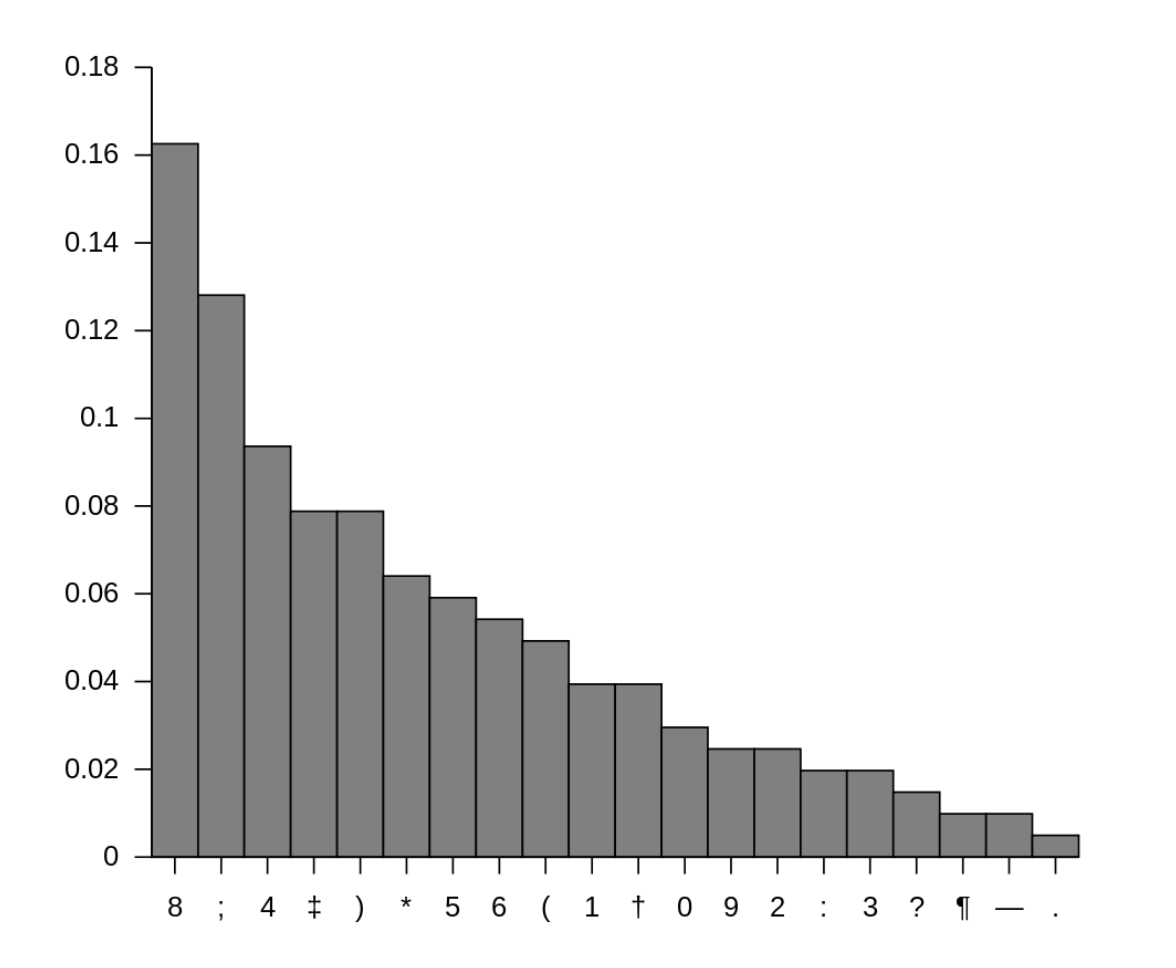

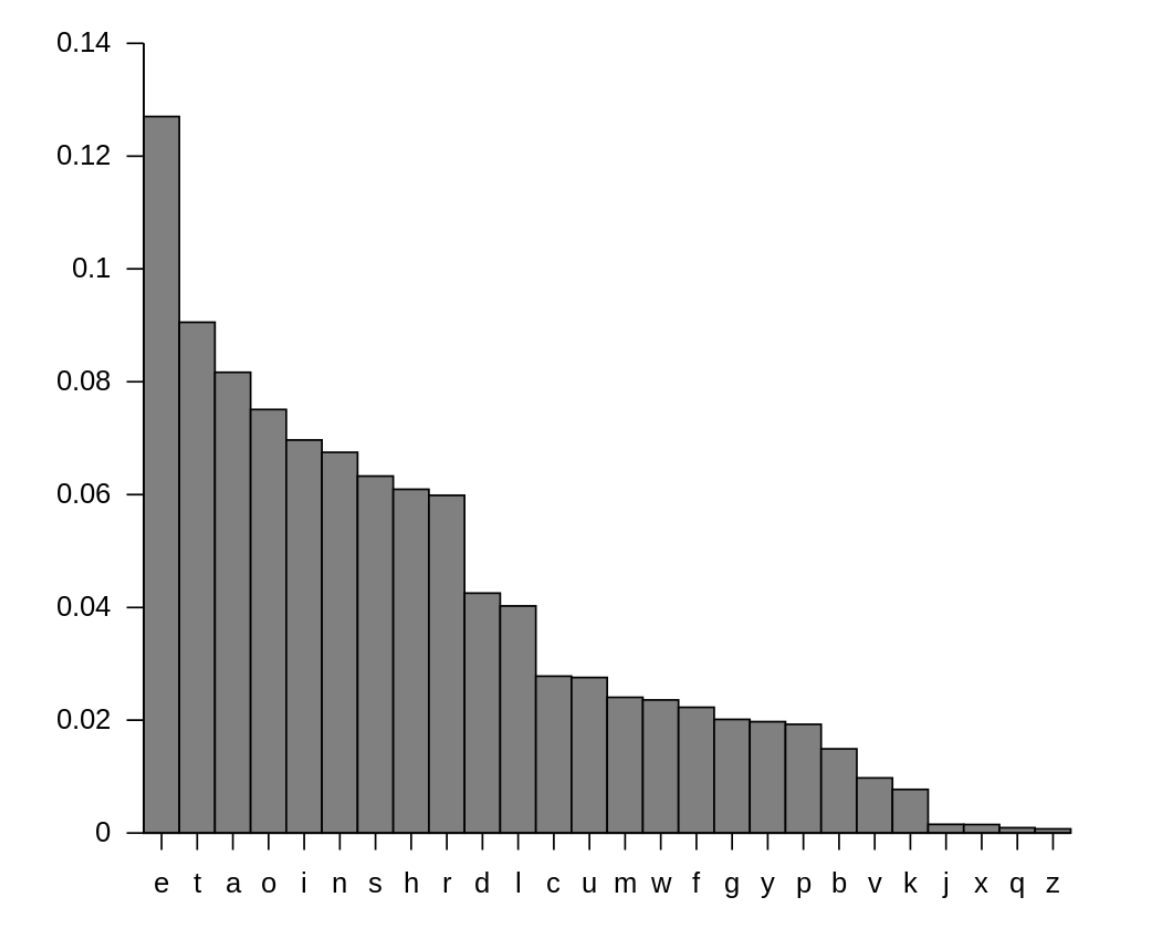

#### **letters symbols**

#### how to compute these?

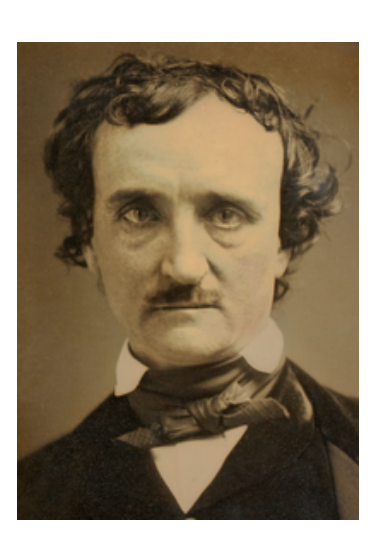

https://en.wikipedia.org/wiki/The\_Gold-Bug

Goal: if we randomly pick a word in a text, what is the probability that it will be a given letter?

### **Input**:

Plaintext of book (from Project Gutenberg)

### **Output**:

The portion of letters in the text that are that letter

### **Example**:

text: AAAAABBCCC A: 50% B: 20% C: 30%

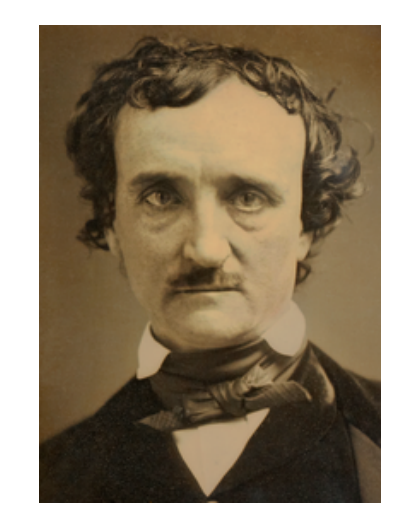

https://en.wikipedia.org/wiki/The\_Gold-Bug

Consider this sequence: "the quick tiger is quiet"

What letter likely comes after "t" in this text?

Consider this sequence: "**th**e quick **ti**ger is quie**t**"

**dict for "t":**

What letter likely comes after "t" in this text?

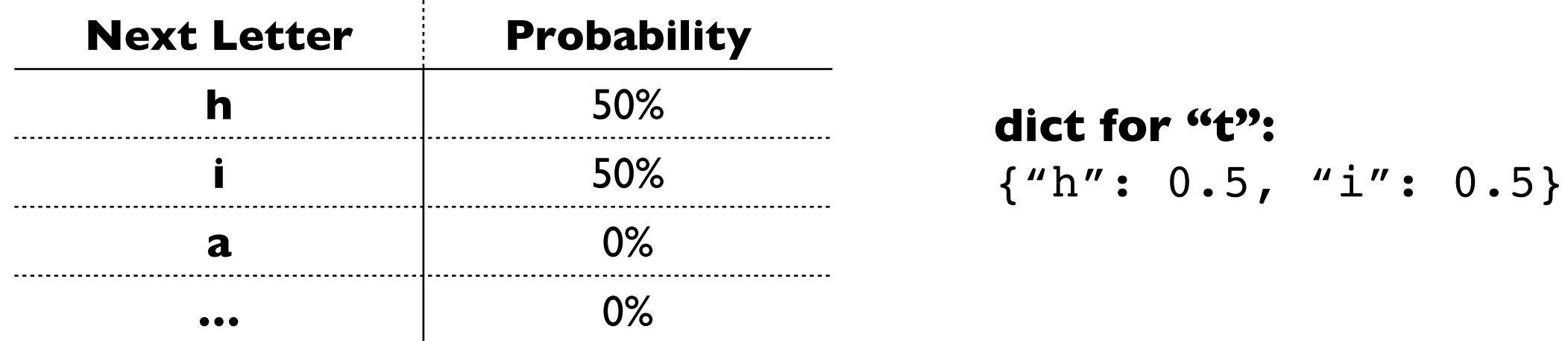

Consider this sequence: "the **qu**ick tiger is **qu**iet"

What letter likely comes after "t" in this text?

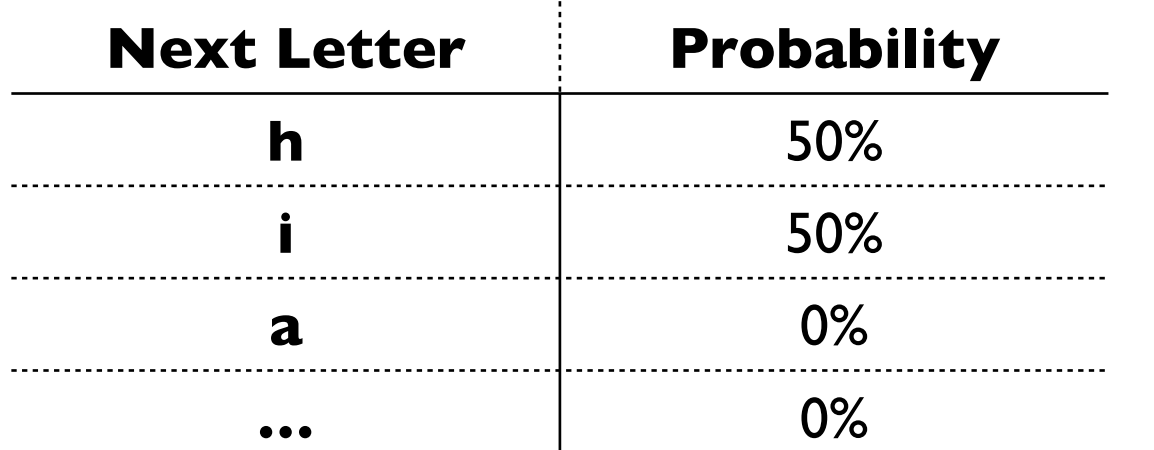

**dict for "t":** {"h": 0.5, "i": 0.5}

What letter likely comes after "q" in this text?

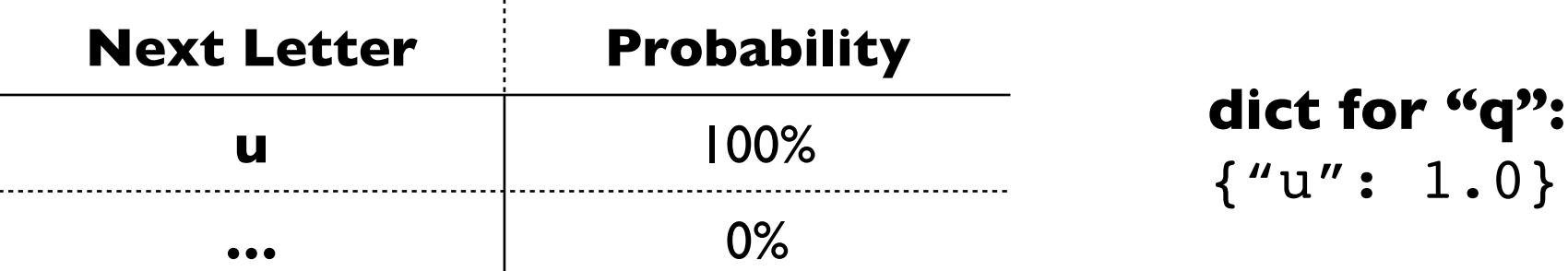

**Imagine a next-letter probability dictionary for every letter**

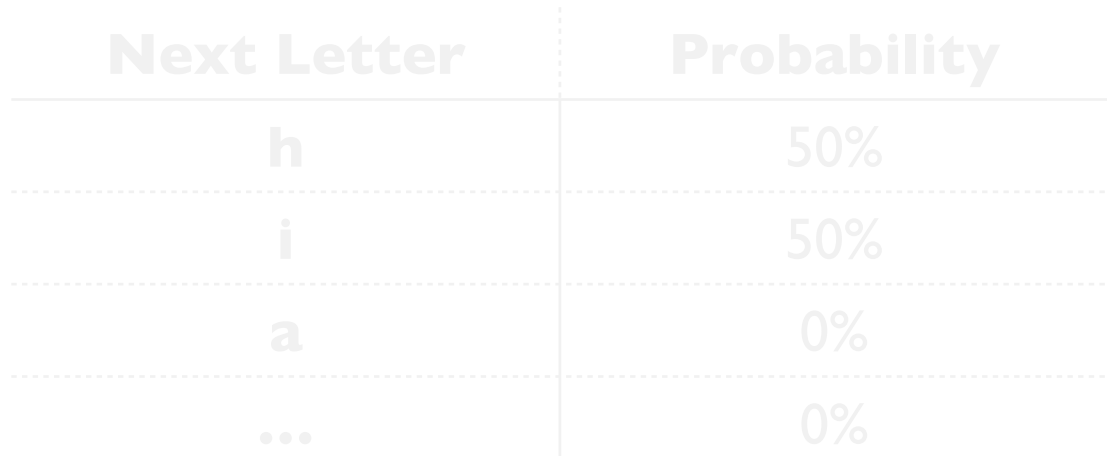

**dict for "t":** {"h": 0.5, "i": 0.5}

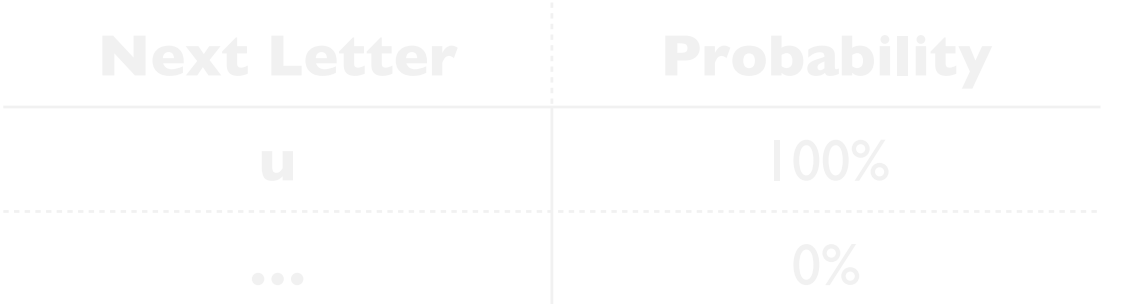

**Imagine a next-letter probability dictionary for every letter**

What letter likely comes after "t" in thict for "u":

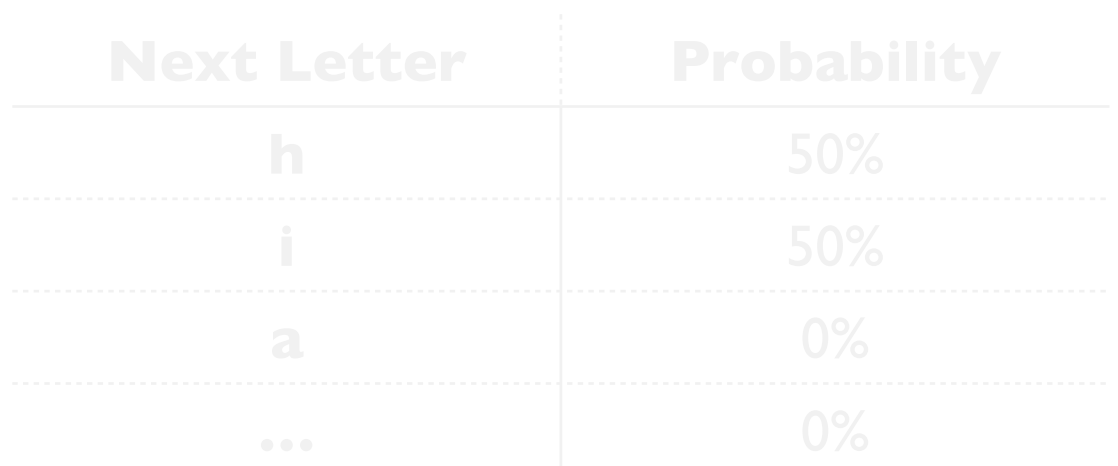

What letter likely comes after "q" in this text?

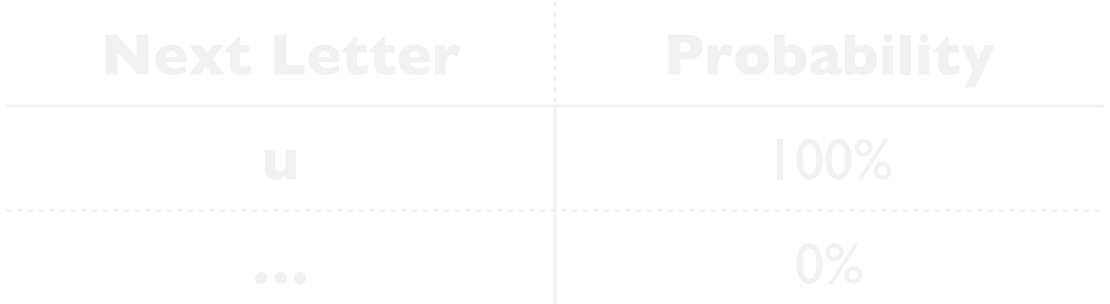

 ${''i': 1.0}$ 

dict for "t": {"h": 0.5, "i": 0.5}

**dict for "i":** {"c": 0.25, "g": 0.25, "s": 0.25, "e": 0.25}

#### **Organize all the dicts with a dict:**

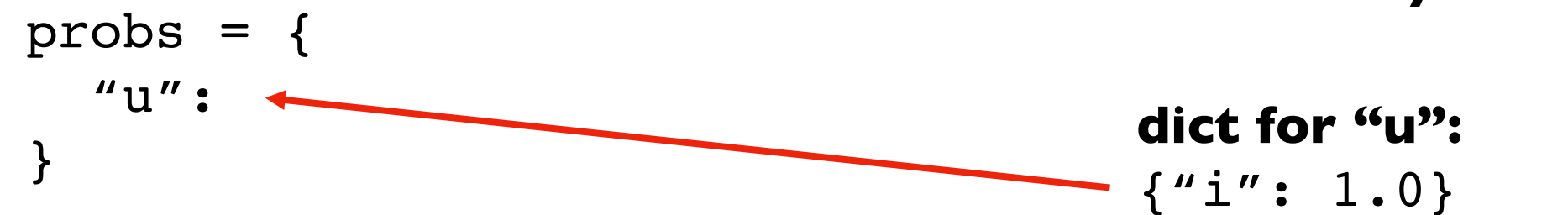

**Imagine a next-letter probability dictionary for every letter**

**dict for "t":** {"h": 0.5, "i": 0.5}

**dict for "i":** {"c": 0.25, "g": 0.25, "s": 0.25, "e": 0.25}

#### **Organize all the dicts with a dict:**

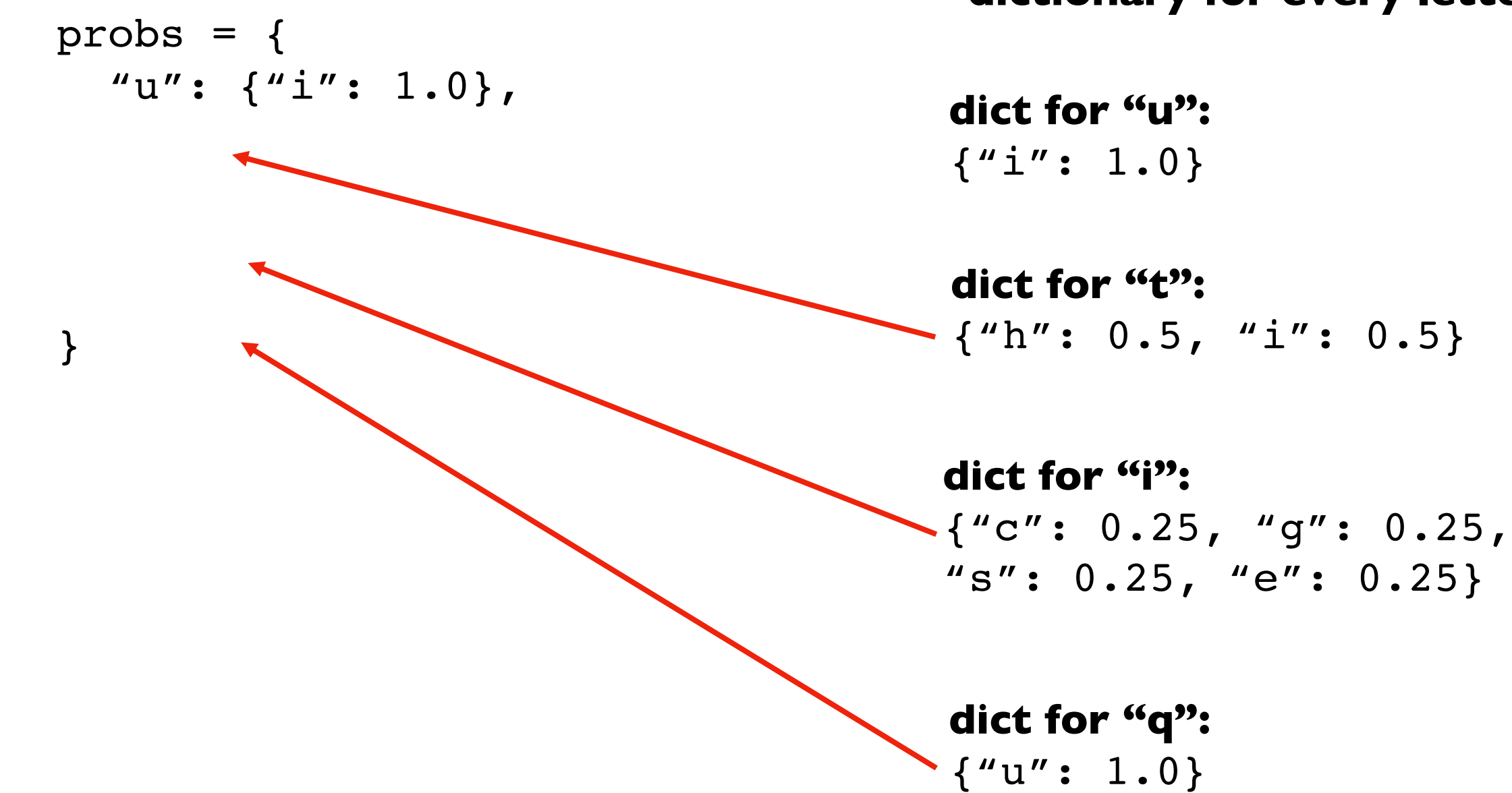

#### **Imagine a next-letter probability dictionary for every letter**

**…**

}

#### **Organize all the dicts with a dict:**

$$
probs = \{ \newline \n"u": { "i": 1.0}, \newline \n"t": { "h": 0.5, "i": 0.5} \newline \n"i": { "c": 0.25, "g": 0.25, \newline \n"s": 0.25, "e": 0.25}, \newline \n"q": { "u": 1.0}, \newline \n...
$$

#### **Imagine a next-letter probability dictionary for every letter**

**dict for "u":**  ${''i': 1.0}$ 

**dict for "t":** {"h": 0.5, "i": 0.5}

**dict for "i":** {"c": 0.25, "g": 0.25, "s": 0.25, "e": 0.25}

#### **Organize all the dicts with a dict:**

$$
probs = \{ \newline \n"u": { "i": 1.0}, \newline \n"t": { "h": 0.5, "i": 0.5} \newline \n"i": { "c": 0.25, "g": 0.25, \newline \n"s": 0.25, "e": 0.25}, \newline \n"q": { "u": 1.0}, \newline \n...
$$

**probs["i"]**

}

#### **Imagine a next-letter probability dictionary for every letter**

**dict for "u":**  ${''i': 1.0}$ 

**dict for "t":** {"h": 0.5, "i": 0.5}

**dict for "i":** {"c": 0.25, "g": 0.25, "s": 0.25, "e": 0.25}

#### **Organize all the dicts with a dict:**

$$
probs = \{ \newline \n"u": { "i": 1.0}, \newline \n"t": { "h": 0.5, "i": 0.5} \newline \n"i": { "c": 0.25, "g": 0.25, \newline \n"s": 0.25, "e": 0.25}, \newline \n"q": { "u": 1.0}, \newline \n...
$$

**probs["i"]["e"]** 0.25

}

There is a 25% probability that the letter following an "i" is an "e"

#### **Imagine a next-letter probability dictionary for every letter**

**dict for "u":**  ${''i': 1.0}$ 

dict for "t": {"h": 0.5, "i": 0.5}

**dict for "i":** {"c": 0.25, "g": 0.25, "s": 0.25, "e": 0.25}

### **Vocabulary**

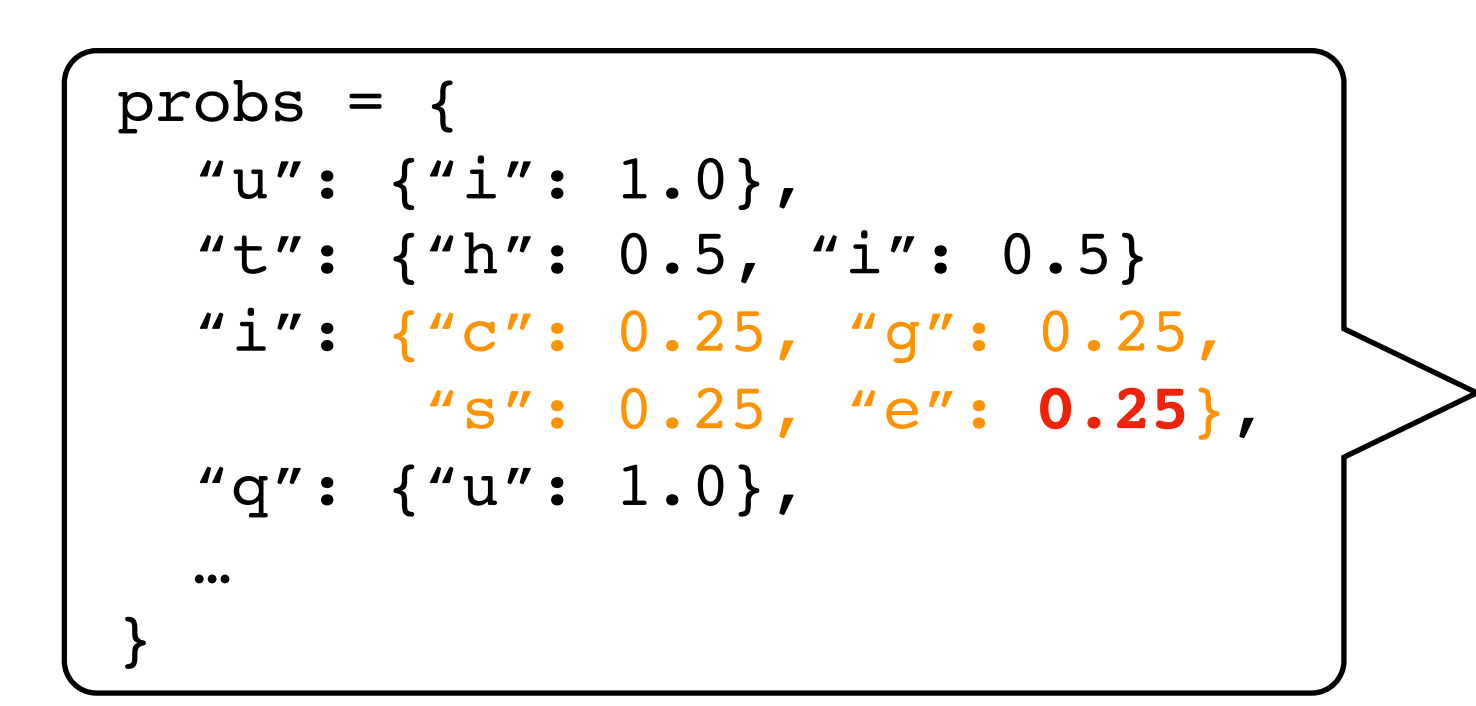

The collection of transition probabilities like this is sometimes called a "stochastic matrix"

Processes that make probabilistic transitions like this (e.g., from one letter to the next) are called "Markov chains"

### **Random Text Generation**

**1**

**XFOML RXKHRJFFJUJ** ZLPWCFWKCYJ FFJEYVKCQSGHYD QPAAMKBZAACIBZLHJQD.

**which looks closest to English?**

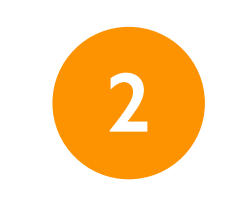

OCRO HLI RGWR NMIELWIS EU LL NBNESEBYA TH EEI ALHENHTTPA **OOBTTVA NAH BRL.** 

**3**

ON IE ANTSOUTINYS ARE T INCTORE ST BE S DEAMY ACHIN D **ILONASIVE TUCOOWE AT TEASONARE FUSO TIZIN ANDY** TOBE SEACE CTISBE.

Examples from *A Mind at Play*, by Soni and Goodman

### **Random Text Generation**

**all letters equally likely**

**XFOML RXKHRJFFJUJ** ZLPWCFWKCYJ FFJEYVKCQSGHYD QPAAMKBZAACIBZLHJQD.

**weighted random, based on frequency in a text** (implement with dict)

OCRO HLI RGWR NMIELWIS EU LL NBNESEBYA TH EEI ALHENHTTPA **OOBTTVA NAH BRL.** 

**probability of each letter based on previous letter**

(implement with dict of dicts)

ON IE ANTSOUTINYS ARET INCTORE ST BE S DEAMY ACHIN D **ILONASIVE TUCOOWE AT** TEASONARE FUSO TIZIN ANDY TOBE SEACE CTISBE.

Examples from *A Mind at Play*, by Soni and Goodman

### **Hypothetical Use Case**

#### **DNA sequences**

GATACAGATACAGATACA

GCTATAGCTATAGCGCGC

AAAATTTTAAAATTTTAAAA

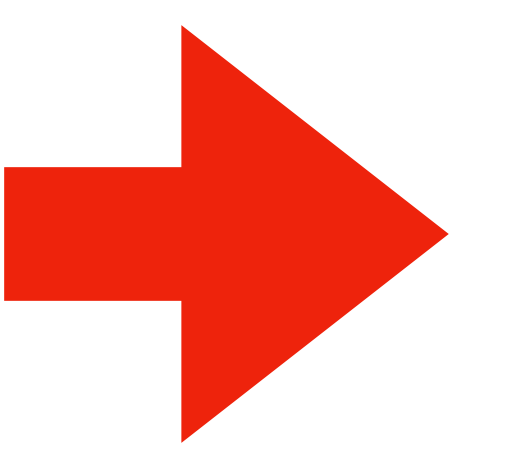

**stochastic model**

#### **BIOINFORMATICS APPLICATIONS NOTE** Vol. 22 no. 12 2006, pages 1534–1535

Sequence analysis

#### GenRGenS: software for generating random genomic sequences and structures

Yann Ponty<sup>1</sup>, Michel Termier<sup>2</sup> and Alain Denise<sup>1,\*</sup>

<sup>1</sup>LRI, UMR CNRS 8623, Université Paris-Sud 11, F91405 Orsay cedex, France and <sup>2</sup>IGM, UMR CNRS 8621, Université Paris-Sud 11, F91405 Orsay cedex, France

Received on February 21, 2006; revised on March 13, 2006; accepted on March 21, 2006 Advance Access publication March 30, 2006 Associate Editor: Martin Bishop

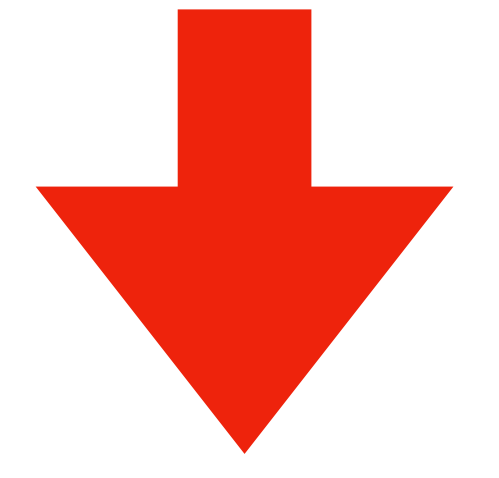

CATCATC?TC?TCATC?TCAT CATCATCATCATCATCATCAT

**synthetic sequences, filling in gaps**

# **Demo 4: Conditional Letter Frequency**

Goal: if we look at given letter, what is the next letter likely to be?

### **Input**:

Plaintext of book (from Project Gutenberg)

### **Output**:

- **•** Transition probabilities
- Randomly generated text, based on probabilities

```
transitions = {
    "up": 0.2,
    "down": 0.1,
   "flat": 0.7
}
```

```
transitions = {
    "up": 0.2,
    "down": 0.1,
    "flat": 0.7
}
```
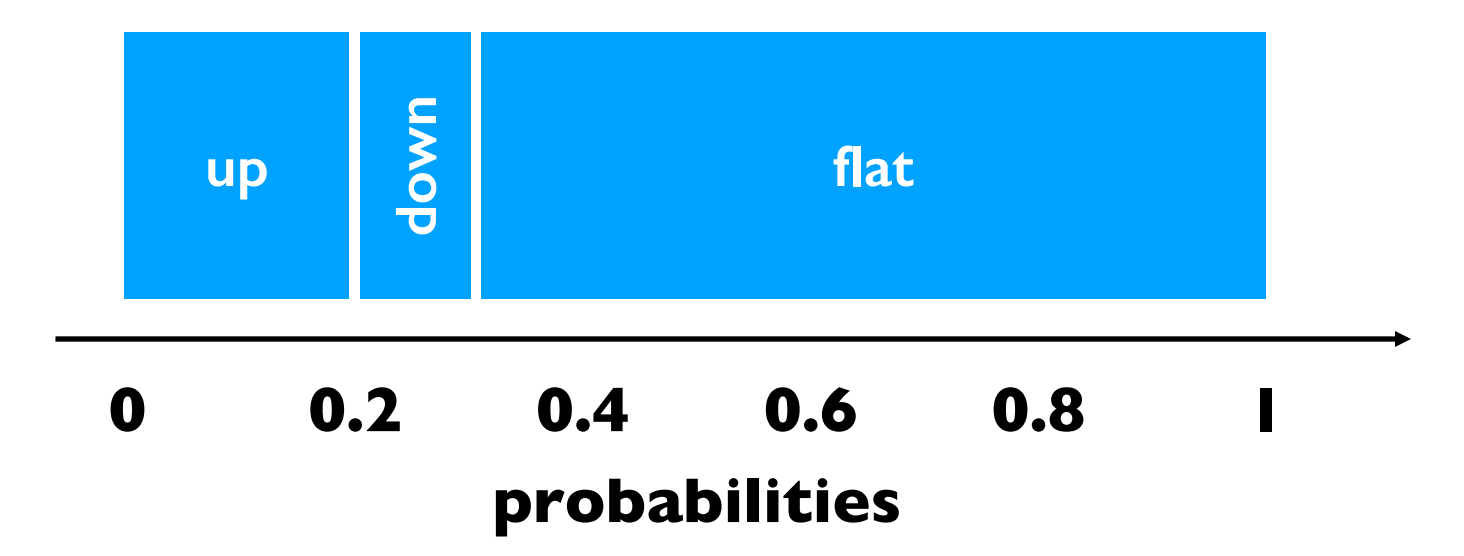

```
transitions = {
    "up": 0.2,
    "down": 0.1,
    "flat": 0.7
}
```
 $x = random.random()$ 

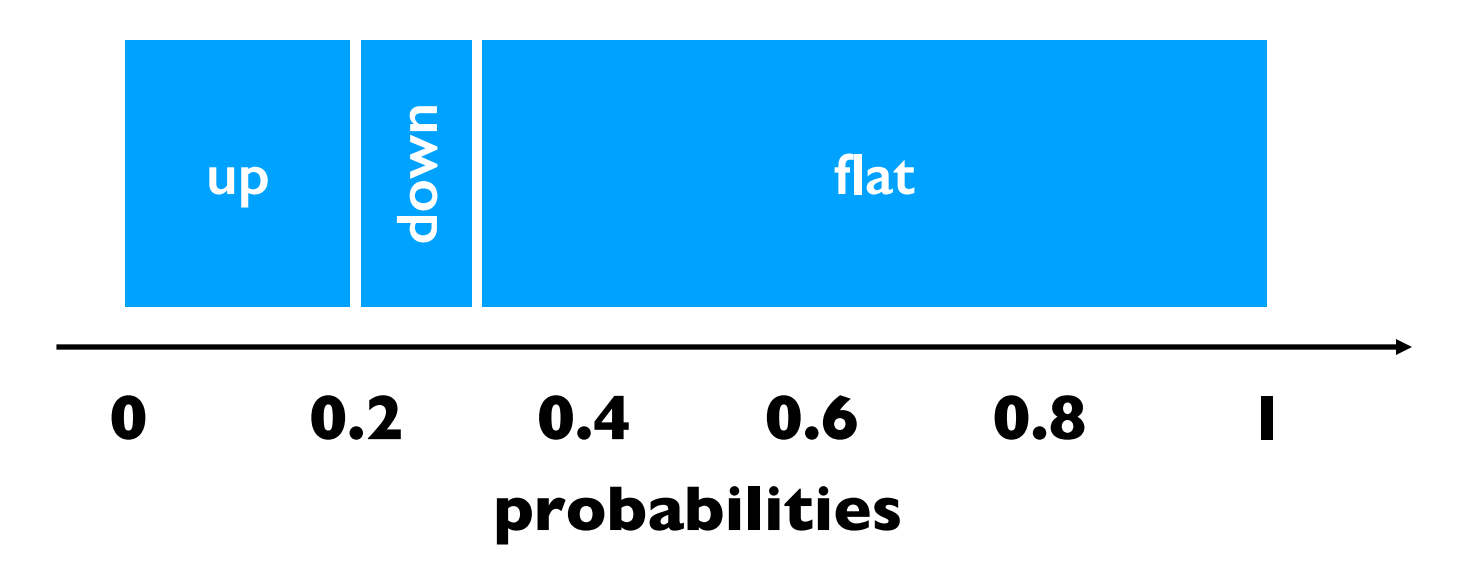

```
transitions = {
    "up": 0.2,
    "down": 0.1,
    "flat": 0.7
}
```

```
x = random.random()# assume 0.5
```
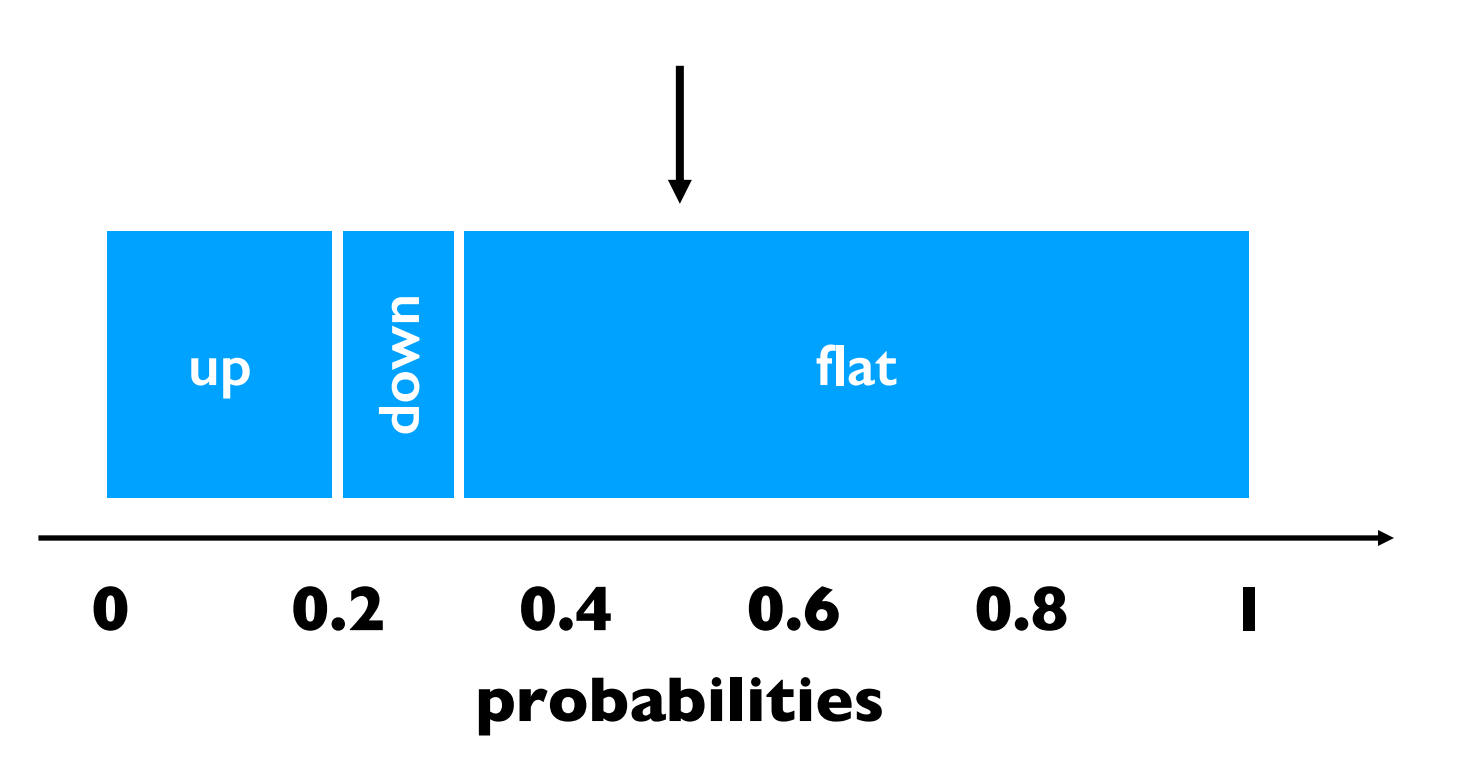

```
transitions = {
    "up": 0.2,
    "down": 0.1,
    "flat": 0.7
}
```

```
x = random.random()# assume 0.5
```
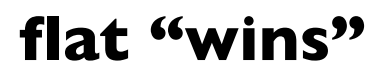

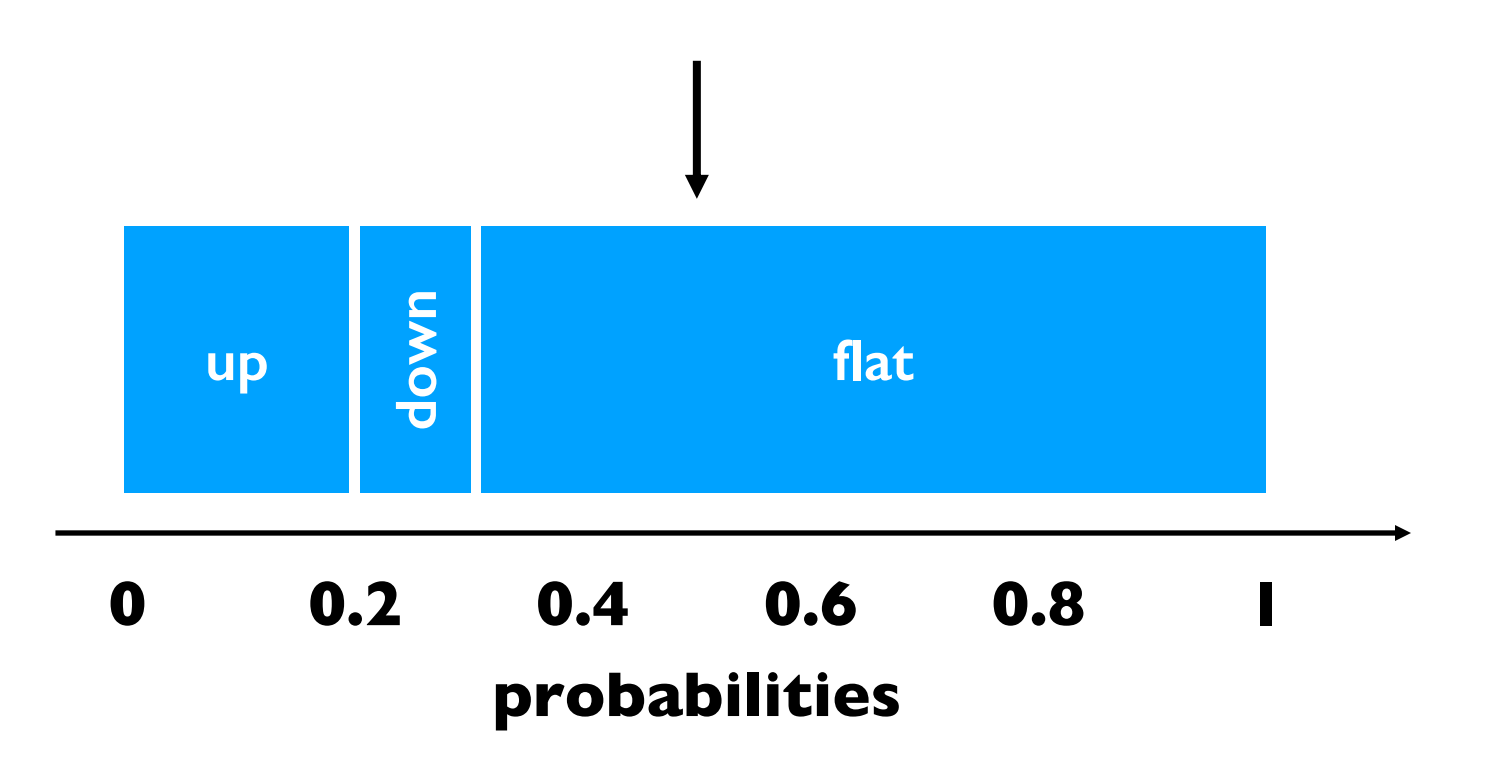

```
transitions = {
    "up": 0.2,
    "down": 0.1,
    "flat": 0.7
}
```

```
x = random.random()# assume 0.25
```
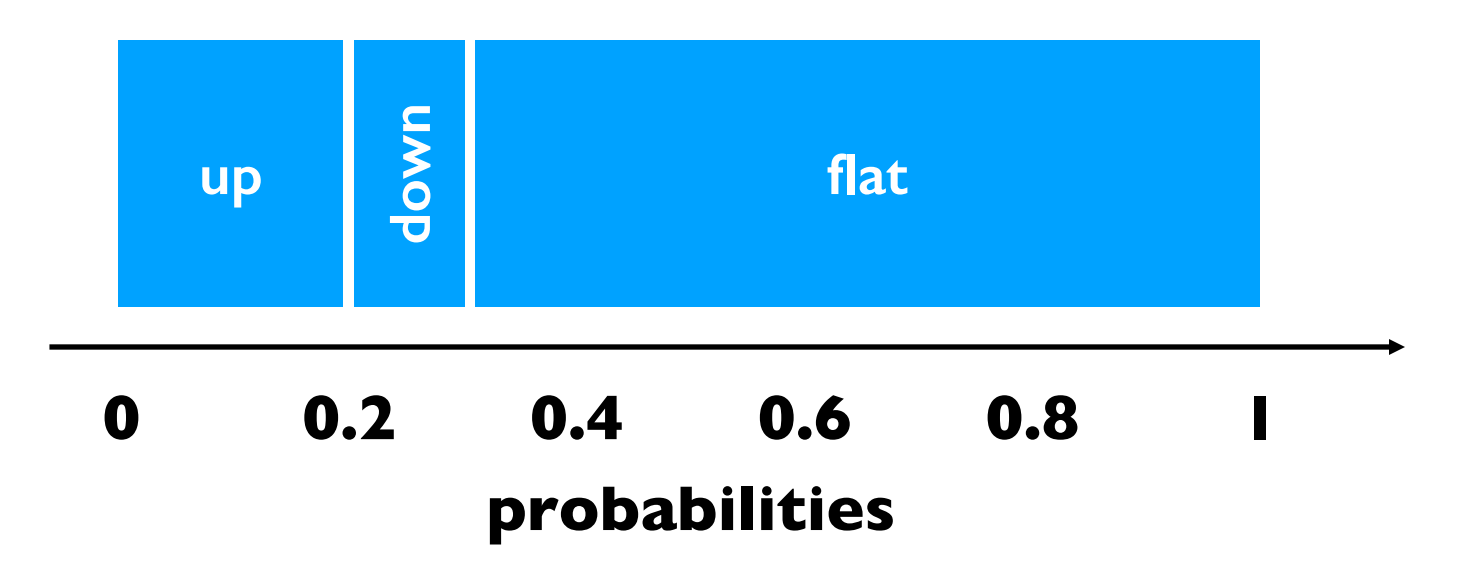

```
transitions = {
    "up": 0.2,
    "down": 0.1,
    "flat": 0.7
}
```

```
x = random.random()# assume 0.25
```
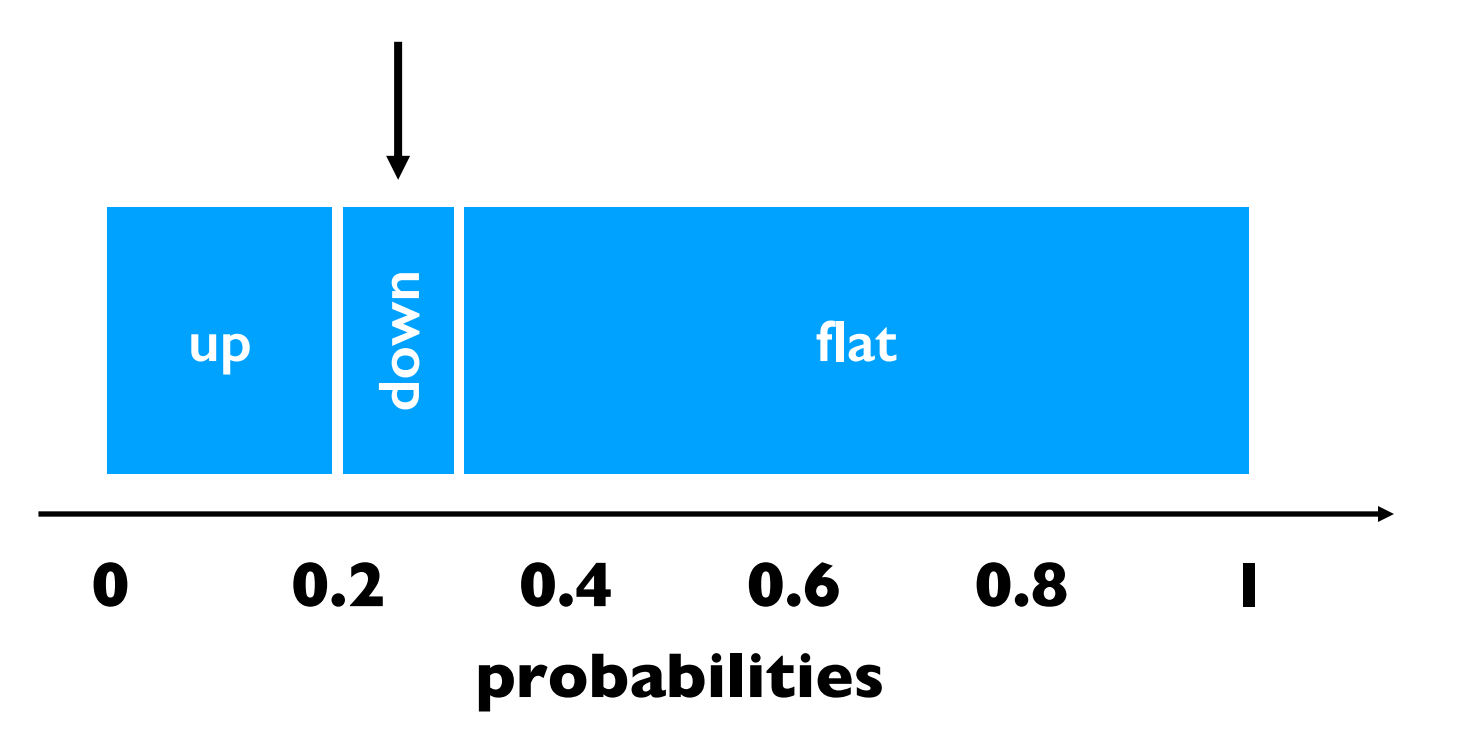

```
transitions = {
    "up": 0.2,
    "down": 0.1,
    "flat": 0.7
}
```

```
x = random.random()# assume 0.25
```
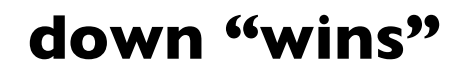

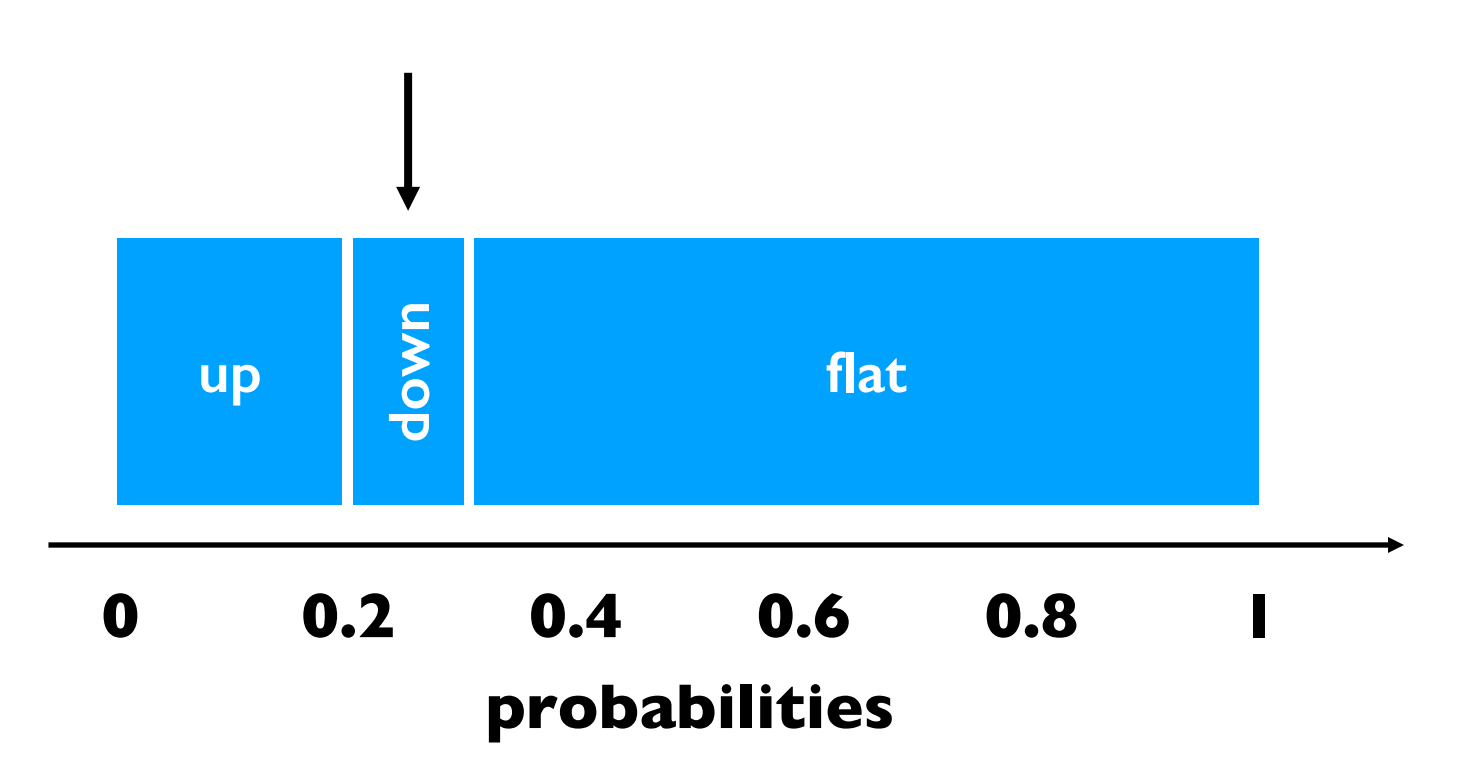

```
transitions = {
    "up": 0.2,
    "down": 0.1,
    "flat": 0.7
}
```

```
x = random.random()# assume 0.25
```
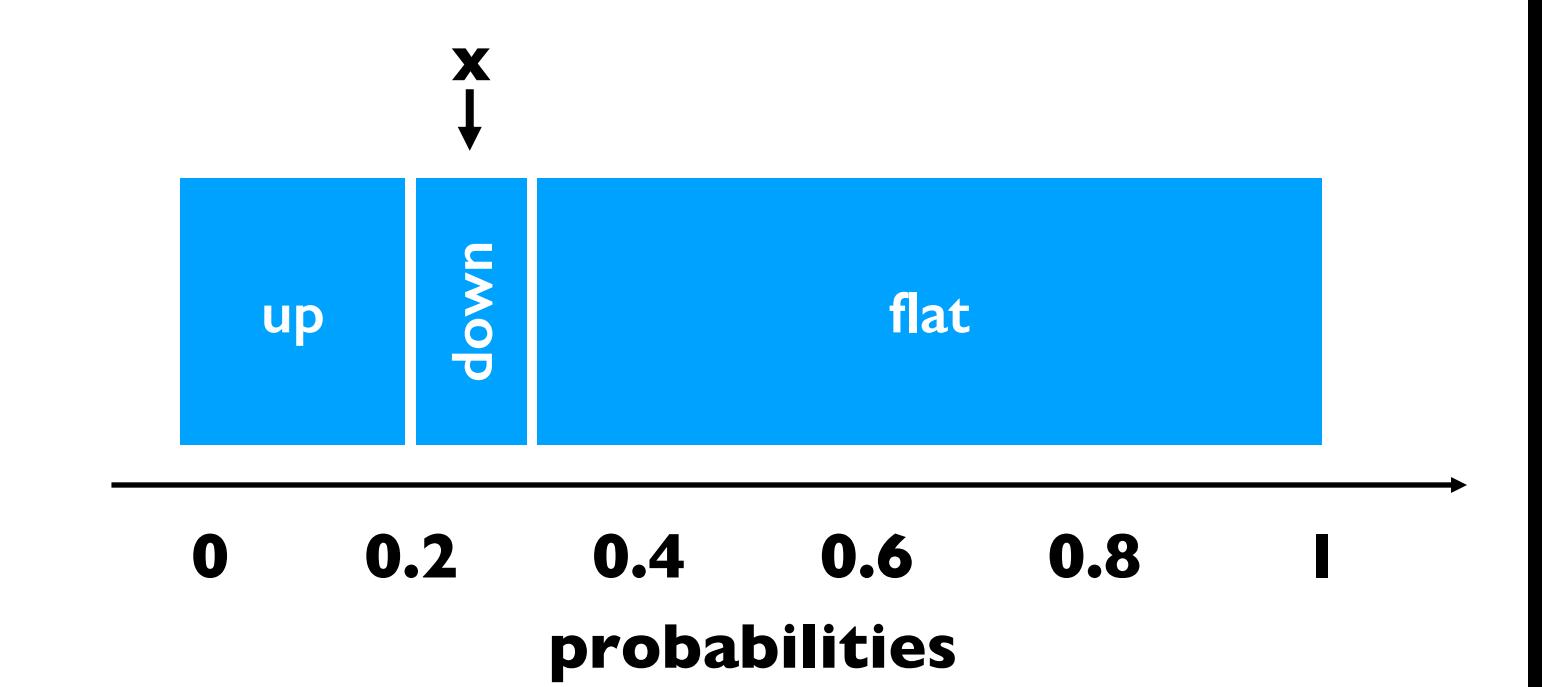

```
end = 0keys = ["up", "down", "flat"]
winner = None
for key in keys:
    end += transitions[key]
    if end >= x:winner = keybreak
```
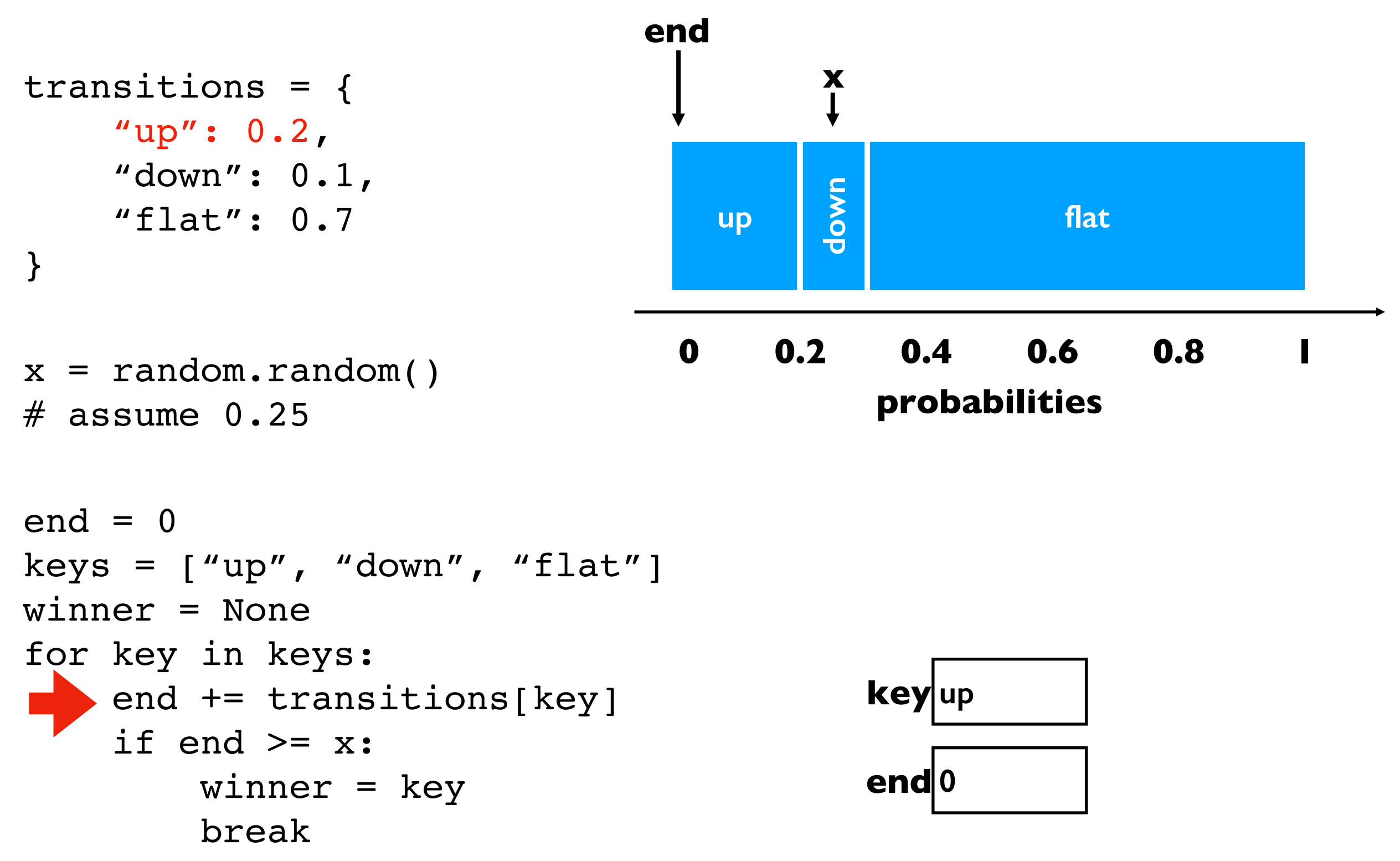

```
transitions = {
    "up": 0.2,
    "down": 0.1,
    "flat": 0.7
}
x = random.random()# assume 0.25
end = 0keys = ["up", "down", "flat"]
winner = None
for key in keys:
    end += transitions[key]
    if end >= x:winner = keybreak
                               0 1
0.2 0.4 0.6 0.8
                                up
                                      down
                                                 flat
                                        probabilities
                                        key up
                                        end 0.2
                                      x
                                   end
```

```
transitions = {
    "up": 0.2,
    "down": 0.1,
    "flat": 0.7
}
x = random.random()# assume 0.25end = 0keys = ["up", "down", "flat"]
winner = None
for key in keys:
    end += transitions[key]
    if end >= x:winner = keybreak
                               0 1
0.2 0.4 0.6 0.8
                                up
                                      down
                                                 flat
                                        probabilities
                                       key up
                                       end 0.2
                                     x
                                   end
```

```
transitions = {
    "up": 0.2,
    "down": 0.1,
    "flat": 0.7
}
x = random.random()# assume 0.25end = 0keys = ["up", "down", "flat"]
winner = None
for key in keys:
   end += transitions[key]
    if end >= x:winner = keybreak
                               0 1
0.2 0.4 0.6 0.8
                                up
                                     down
                                                 flat
                                        probabilities
                                       key down
                                       end 0.2
                                     x
                                   end
```

```
transitions = {
    "up": 0.2,
    "down": 0.1,
    "flat": 0.7
}
x = random.random()# assume 0.25
end = 0keys = ["up", "down", "flat"]
winner = None
for key in keys:
    end += transitions[key]
    if end >= x:winner = keybreak
                               0 1
0.2 0.4 0.6 0.8
                                up
                                      down
                                                 flat
                                        probabilities
                                        key down
                                        end 0.3
                                      x
                                      end
```

```
transitions = {
    "up": 0.2,
    "down": 0.1,
    "flat": 0.7
}
x = random.random()# assume 0.25end = 0keys = ["up", "down", "flat"]
winner = None
for key in keys:
    end += transitions[key]
    if end >= x:winner = key
        break
                               0 1
0.2 0.4 0.6 0.8
                                up
                                      down
                                                 flat
                                        probabilities
                                        key down
                                       end 0.3
                                      x
                                      end
```
**we randomly chose "down"**